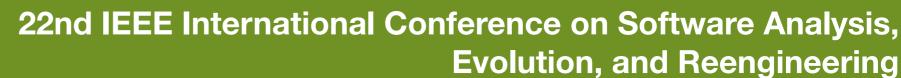

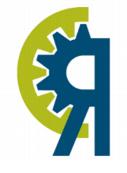

Montréal, Quebec, Canada

March 3 - 6, 2015

## Who Should Review My Code?

A File Location-Based Code-Reviewer Recommendation Approach for Modern Code Review

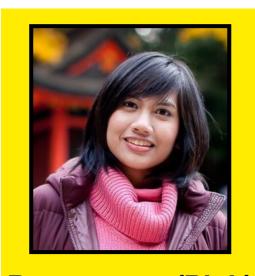

Patanamon (Pick) **Thongtanunam** 

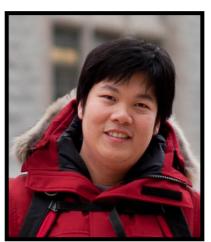

Chakkrit **Tantithamtavorn** 

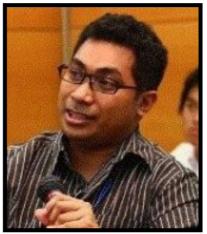

Raula G. Kula

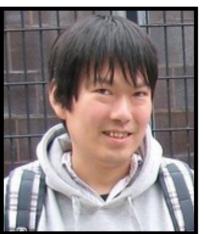

Norihiro Yoshida

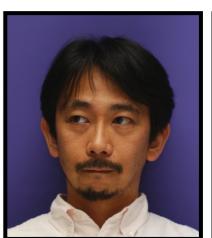

Hajimu lida

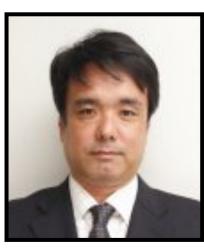

Ken-ichi Matsumoto

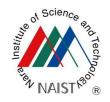

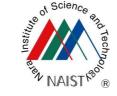

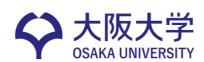

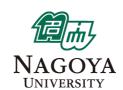

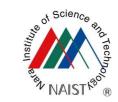

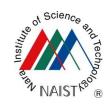

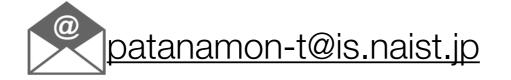

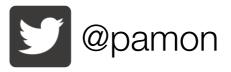

Modern Code Review is a tool-based, and used regularly in practice nowadays at industrial and OSS projects

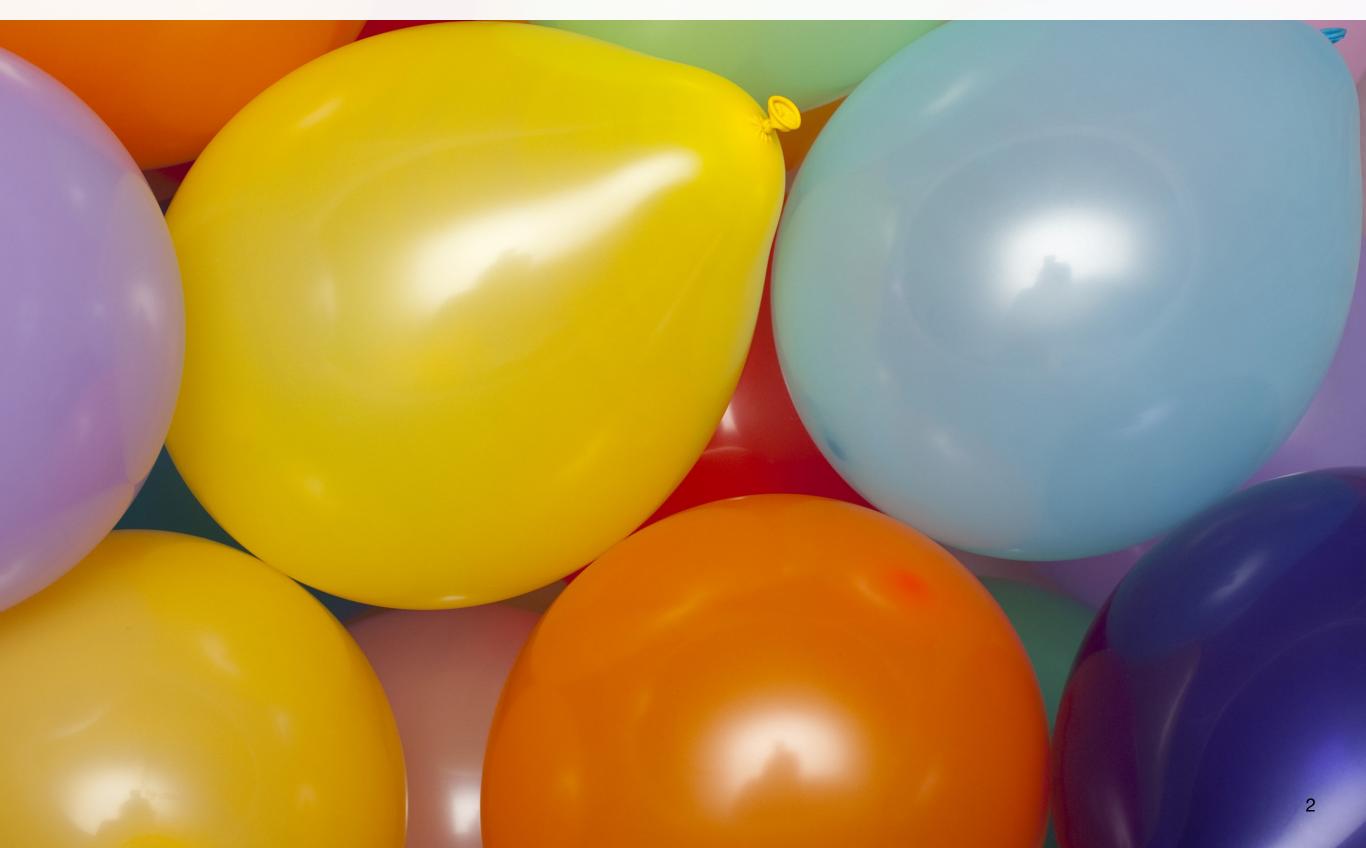

Modern Code Review is a tool-based, and used regularly in practice nowadays at industrial and OSS projects

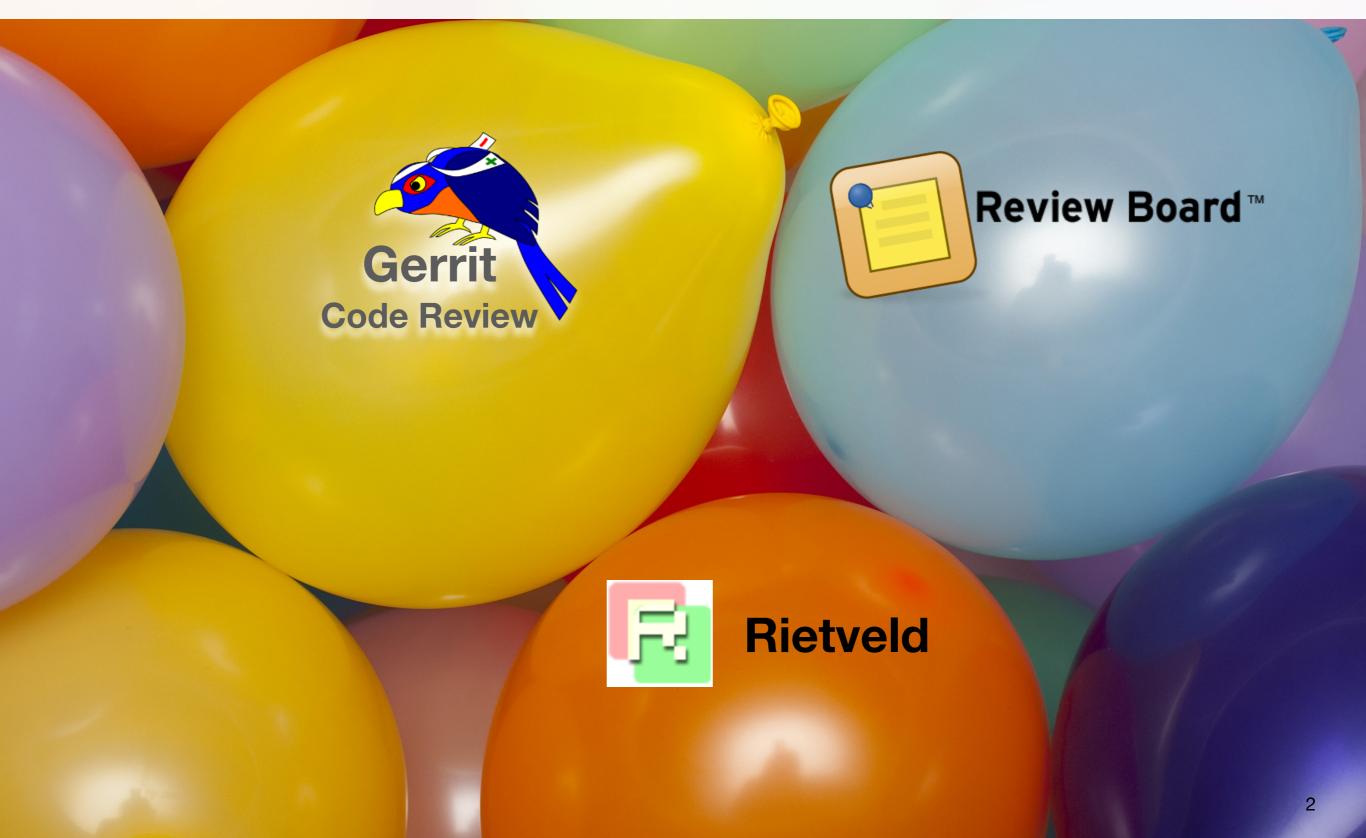

Modern Code Review is a tool-based, and used regularly in practice nowadays at industrial and OSS projects

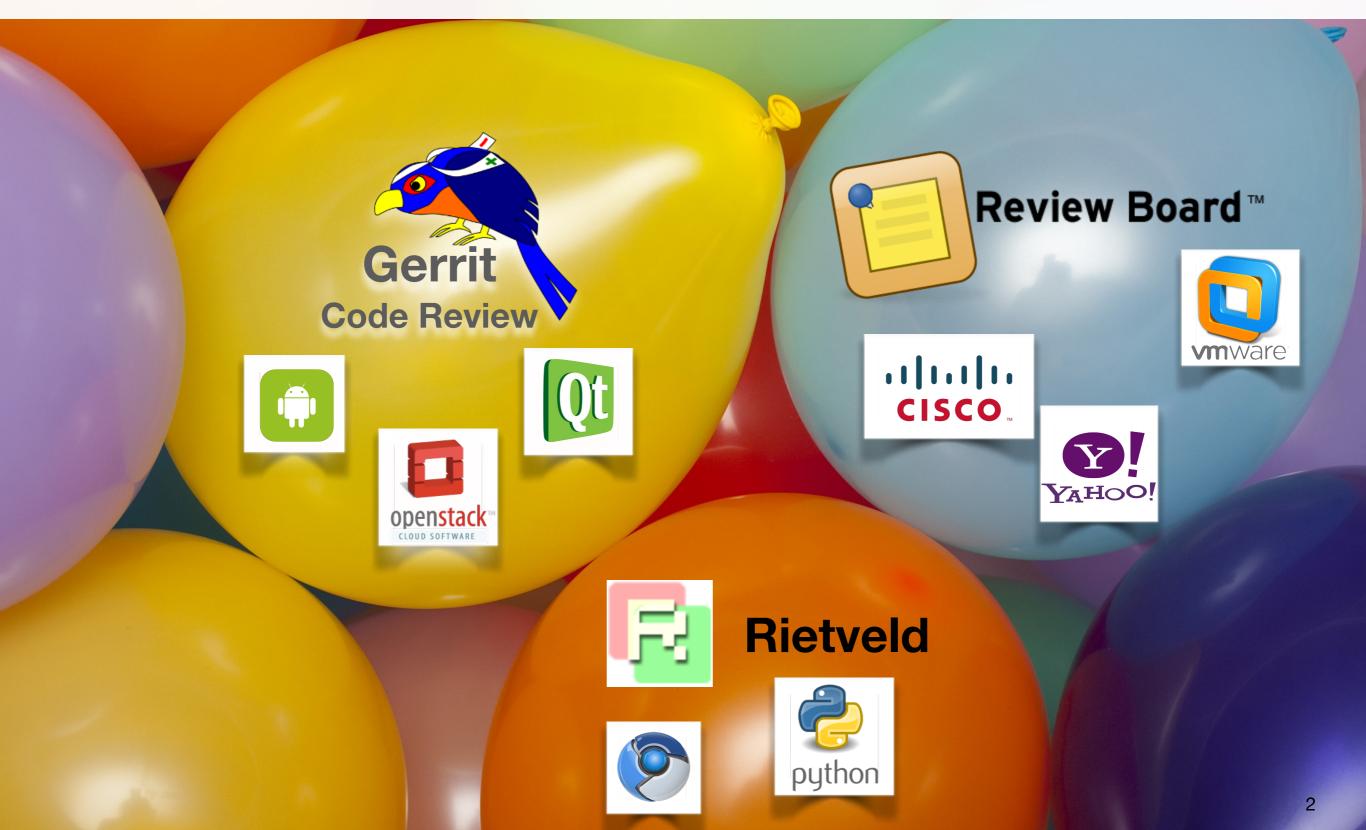

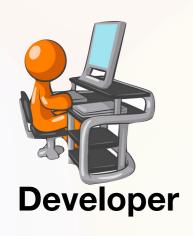

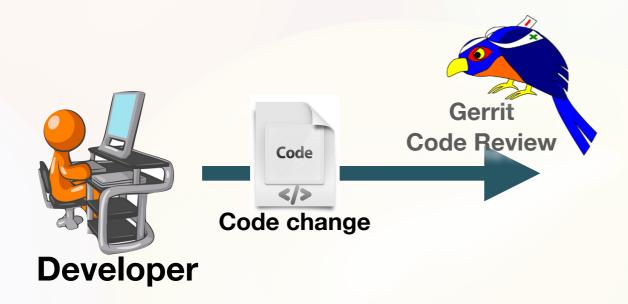

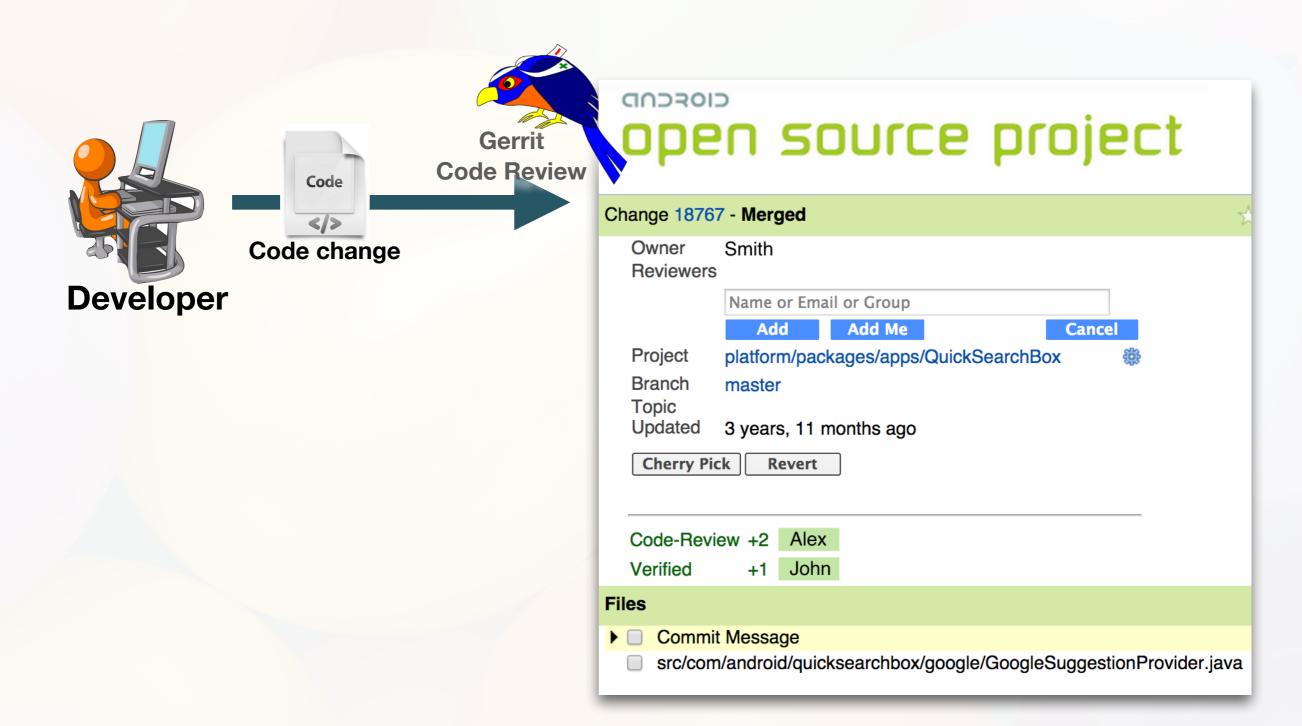

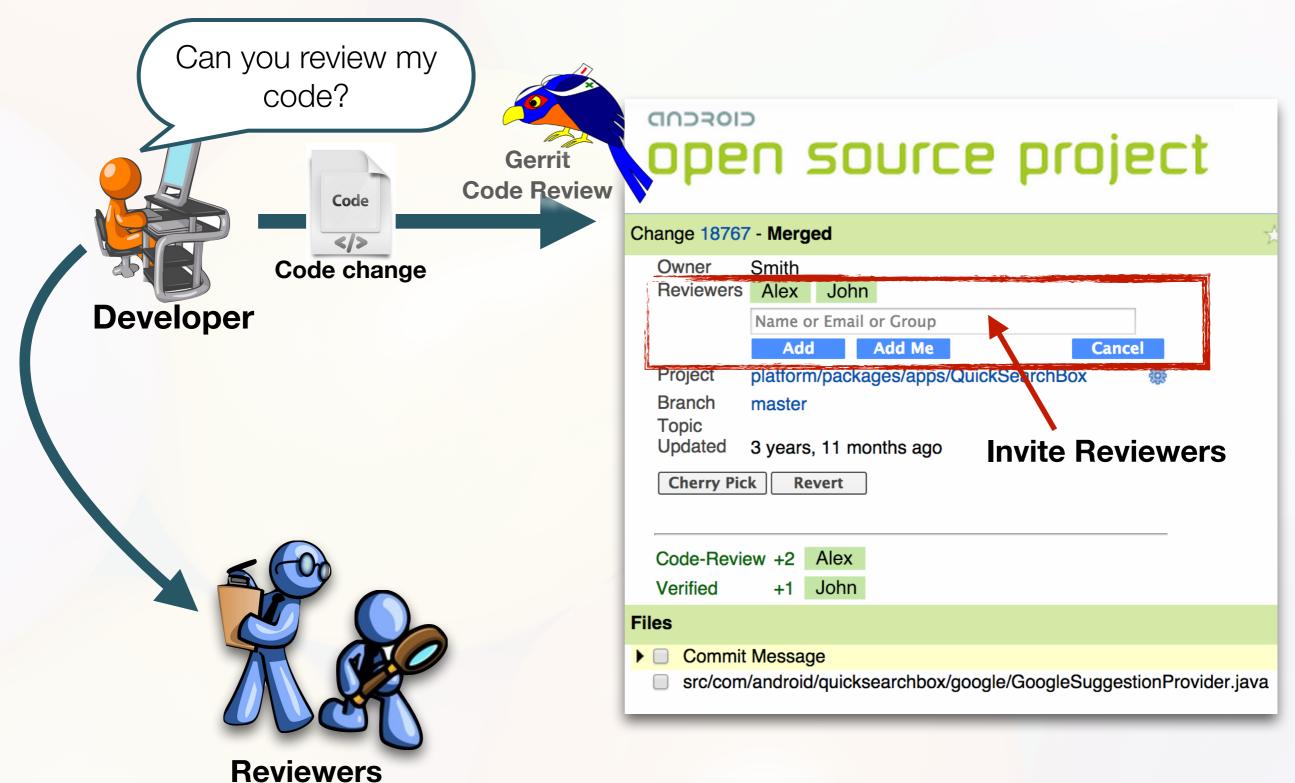

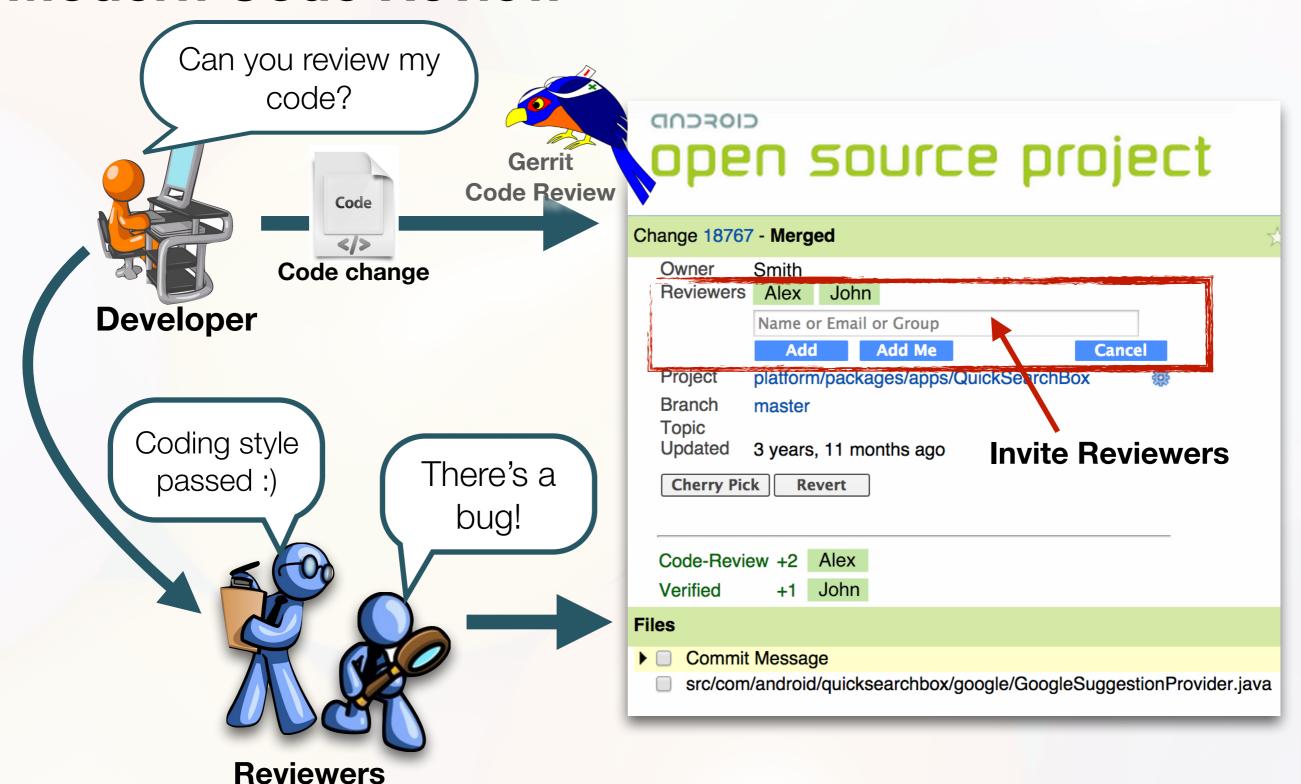

## Code-Reviewer Assignment Problem

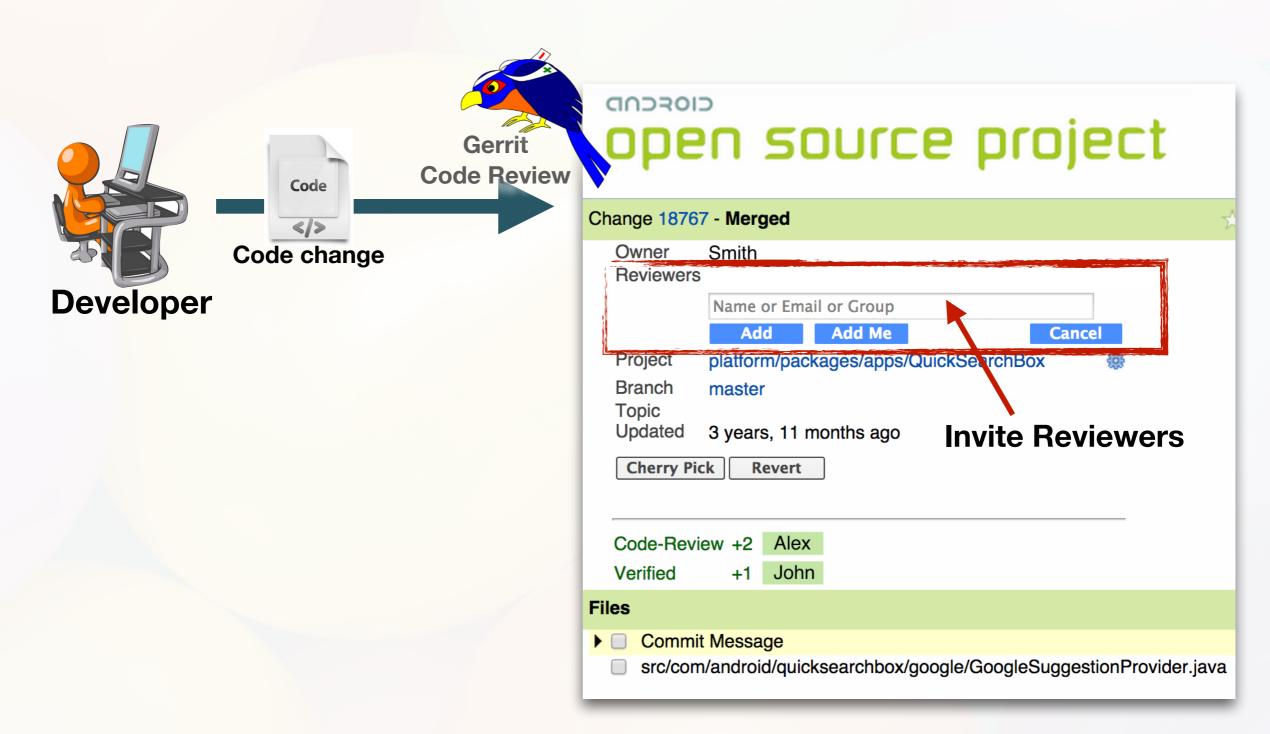

## Code-Reviewer Assignment Problem

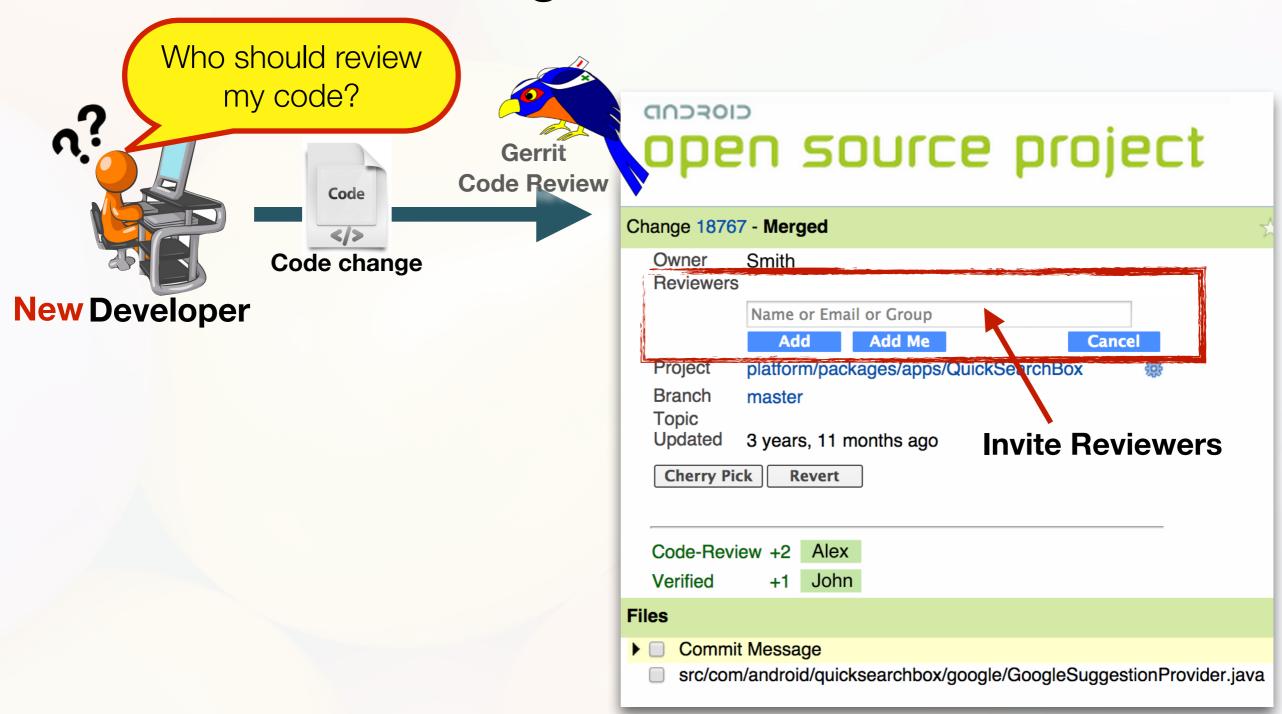

## Code-Reviewer Assignment Problem

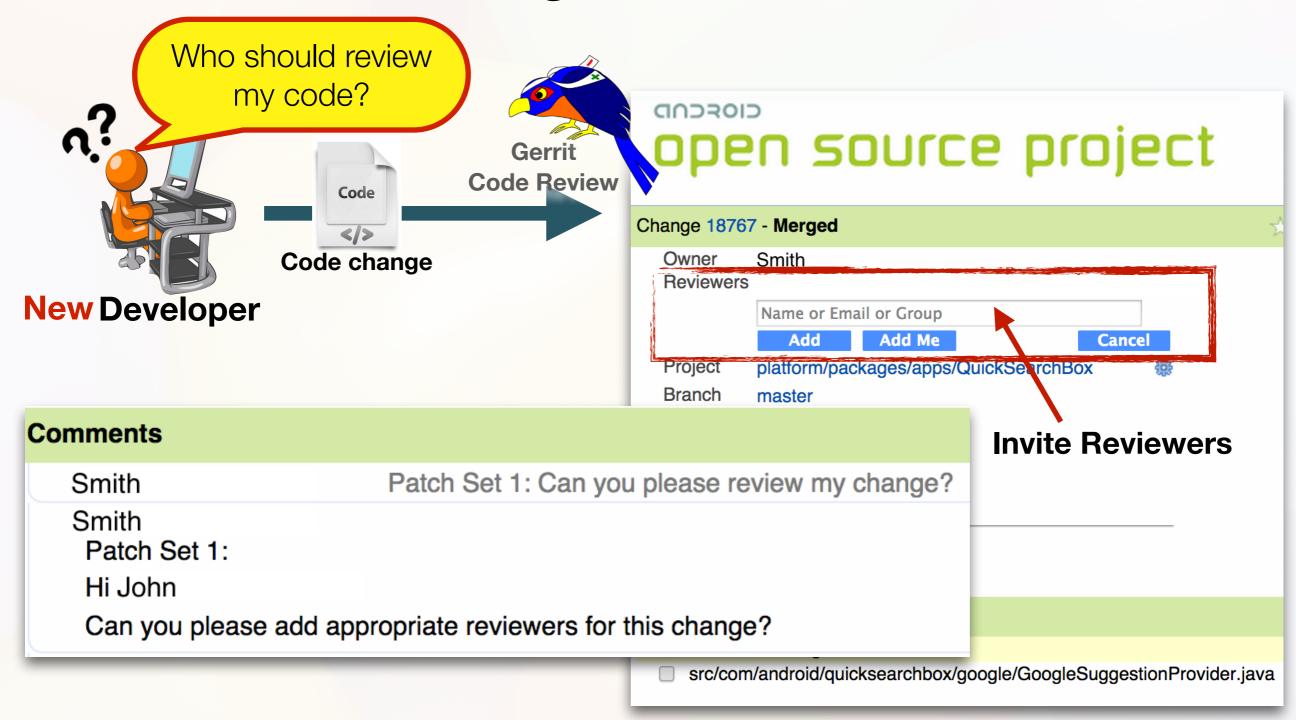

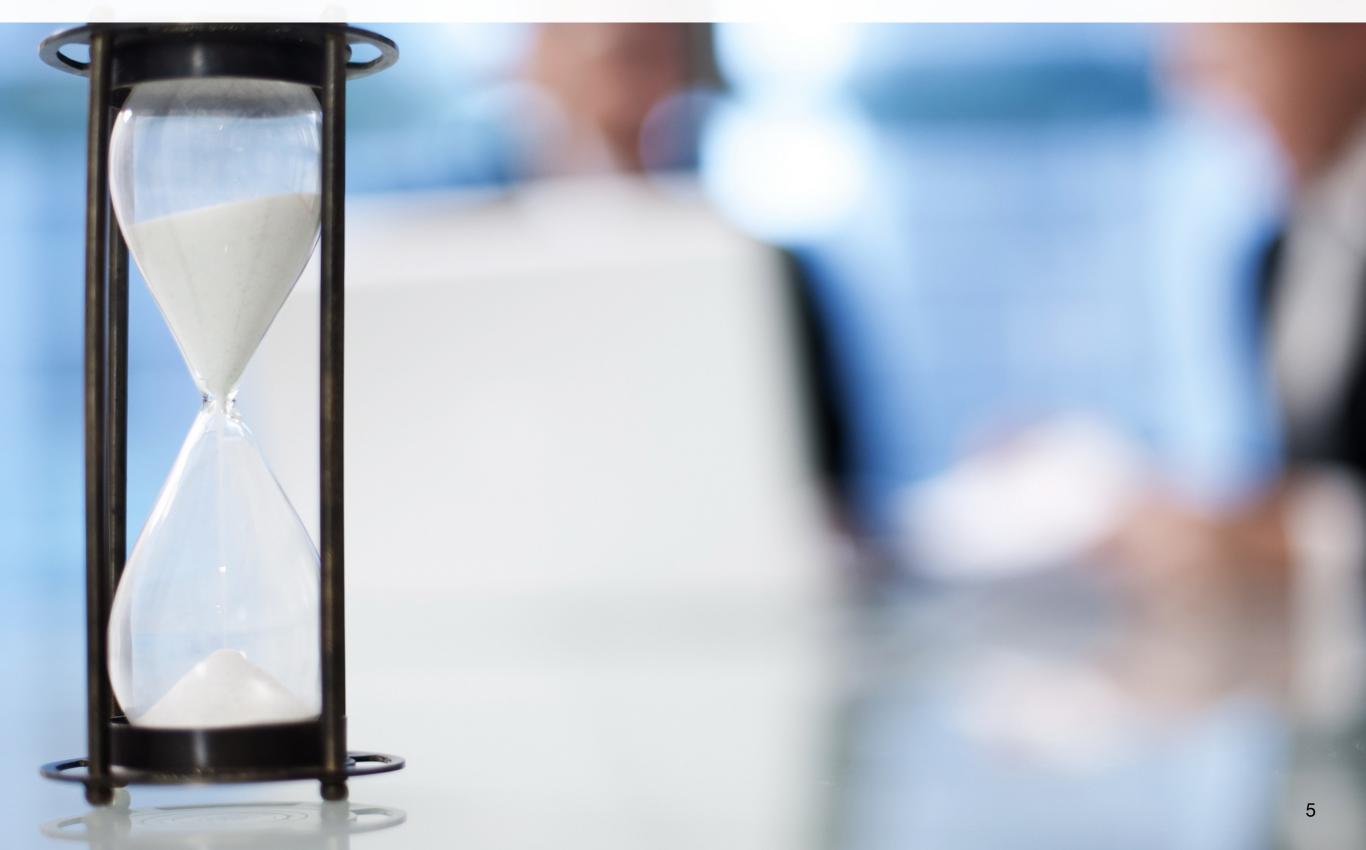

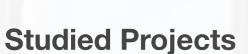

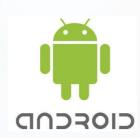

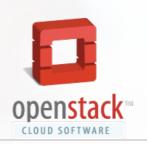

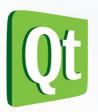

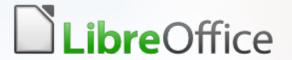

| Studied Projects | CIOSCOD | openstack The CLOUD SOFTWARE | Qt  | LibreOffice |
|------------------|---------|------------------------------|-----|-------------|
| Sample Reviews   | 357     | 363                          | 378 | 363         |

| Studied Projects               | CIOSCUD | openstack TEM CLOUD SOFTWARE | Qt  | LibreOffice |
|--------------------------------|---------|------------------------------|-----|-------------|
| Sample Reviews                 | 357     | 363                          | 378 | 363         |
| #Reviews w/ Assignment Problem | 10%     | 5%                           | 30% | 4%          |

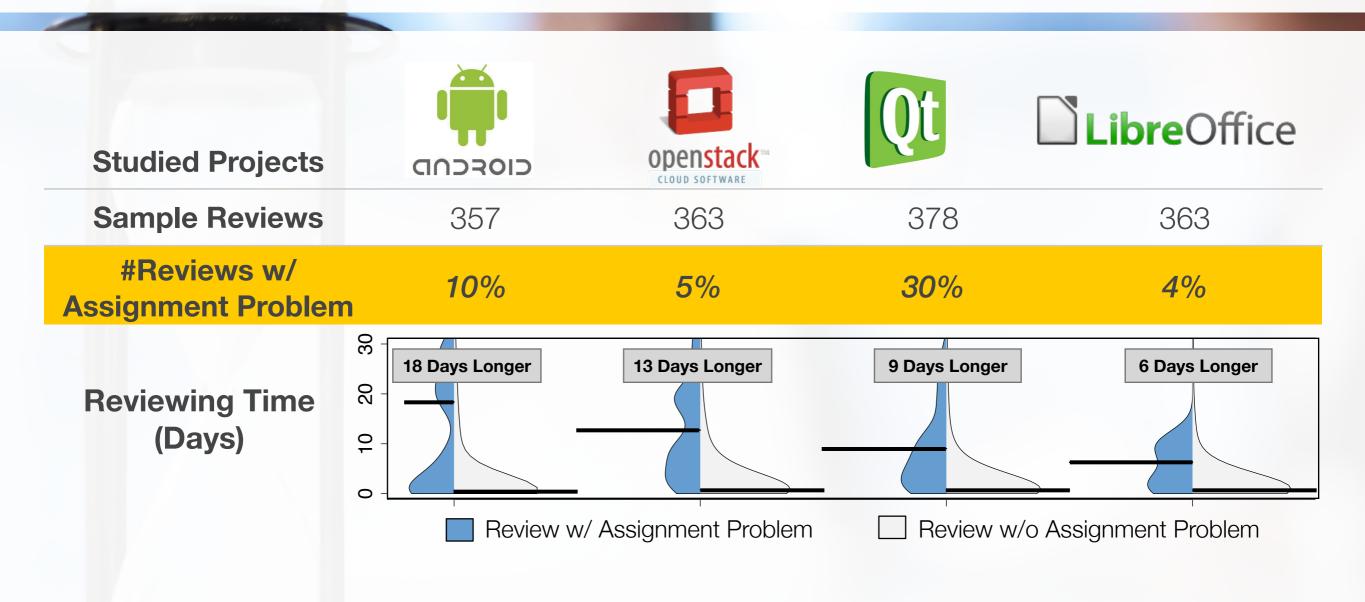

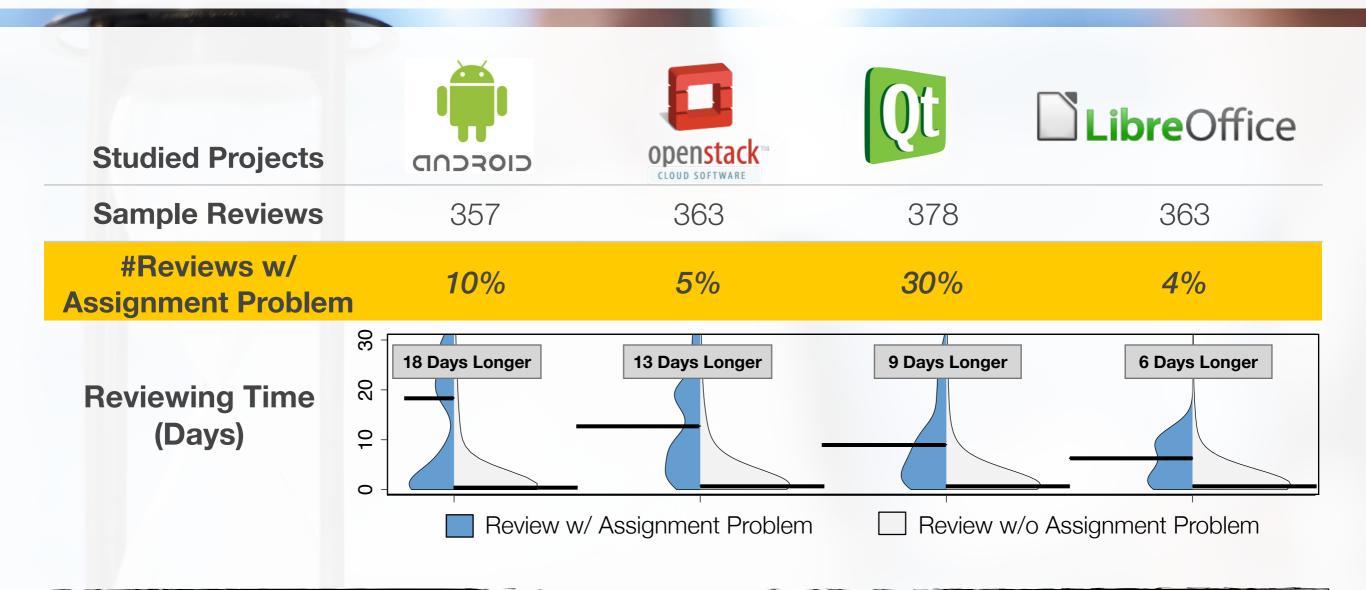

Reviews with code-reviewer assignment problem significantly take 12 days longer to approve a code change.

**Bojan Petrovic** 

Patch Set 3:

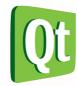

You might want to add some approvers to the reviewers list if you want it reviewed/approved.

**Bojan Petrovic** 

Patch Set 3:

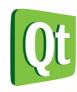

You might want to add some approvers to the reviewers list if you want it reviewed/approved.

Peter Hartmann

Patch Set 1:

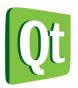

@Hanne: Feel free to add reviewers, I am not sure who needs to review this...

Deepika Sai Amuri

Patch Set 1:

Hi Jean,

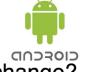

Can you please add appropriate reviewers for this change?

#### **Bojan Petrovic**

Patch Set 3:

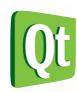

You might want to add some approvers to the reviewers list if you want it reviewed/approved.

#### Peter Hartmann

Patch Set 1:

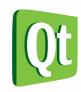

@Hanne: Feel free to add reviewers, I am not sure who needs to review this...

#### Deepika Sai Amuri

Patch Set 1:

Hi Jean,

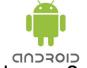

Can you please add appropriate reviewers for this change?

#### **Robin Burchell**

Patch Set 1: Looks good to me, but someone else must approve

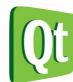

for the future, it speeds things up often if you add reviewers for your changes :)

#### **Bojan Petrovic**

Patch Set 3:

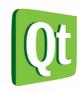

You might want to add some approvers to the reviewers list if you want it reviewed/approved.

#### Peter Hartmann

Patch Set 1:

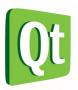

@Hanne: Feel free to add reviewers, I am not sure who needs to review this...

#### Deepika Sai Amuri

Patch Set 1:

Hi Jean,

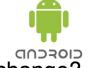

Can you please add appropriate reviewers for this change?

#### **Robin Burchell**

Patch Set 1: Looks good to me, but someone else must approve

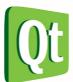

for the future, it speeds things up often if you add reviewers for your changes :)

A code-reviewer recommendation tool will be useful in distributed software development to speed up the code review process.

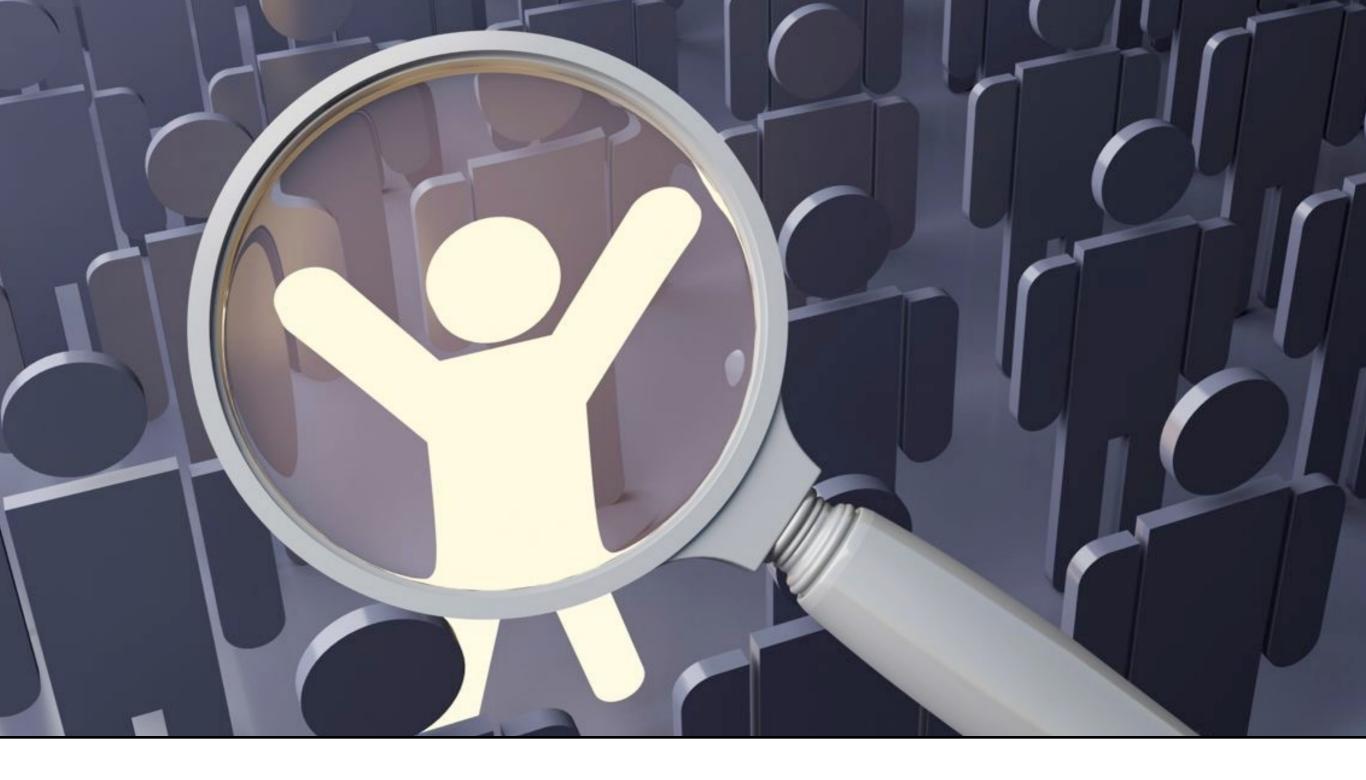

**RevFinder**: A File Location-based Code-Reviewer Recommendation Approach

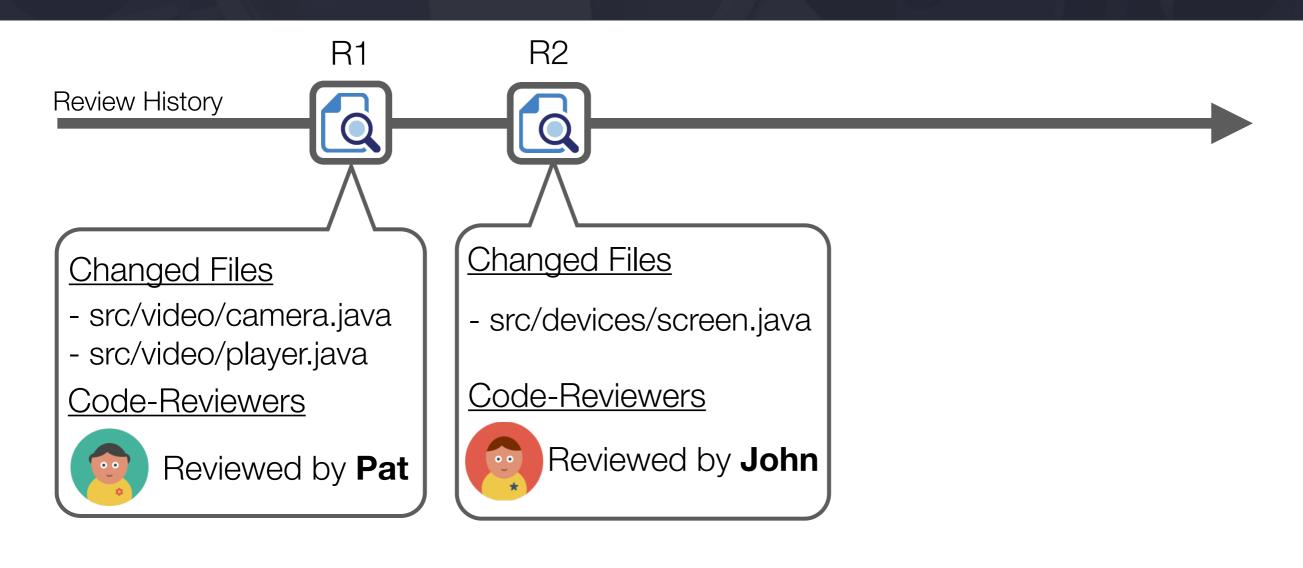

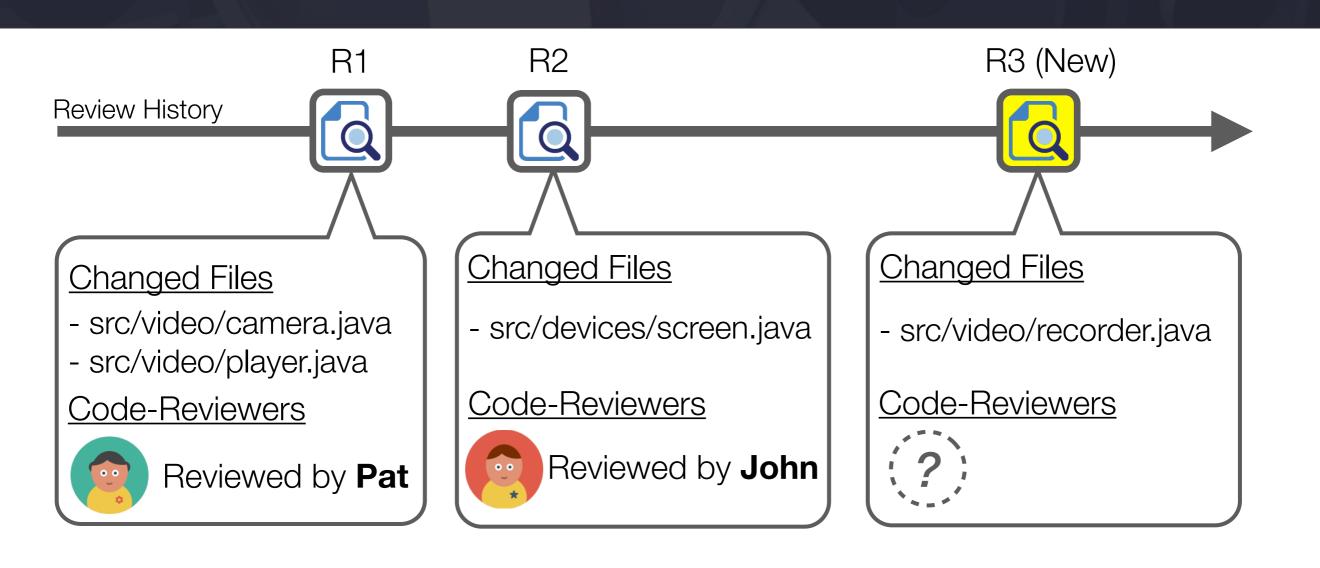

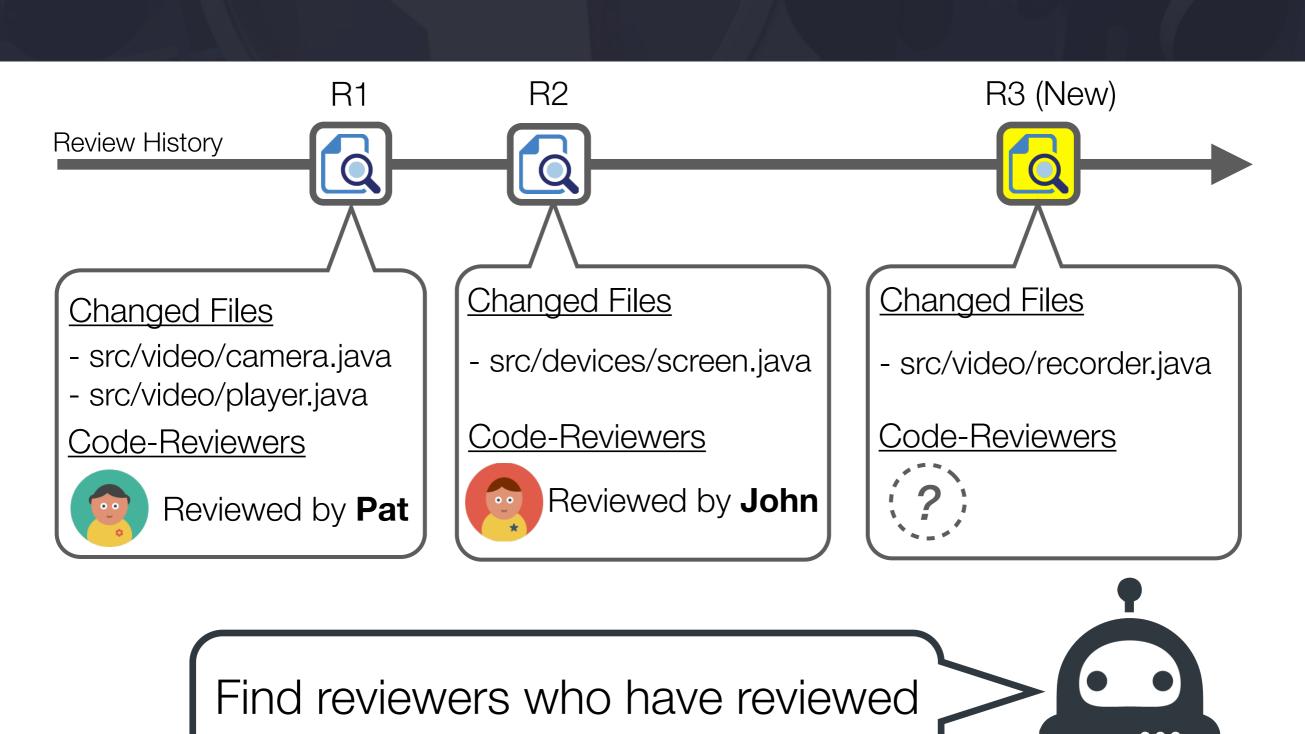

the most <u>similar file paths</u>

**RevFinder** 

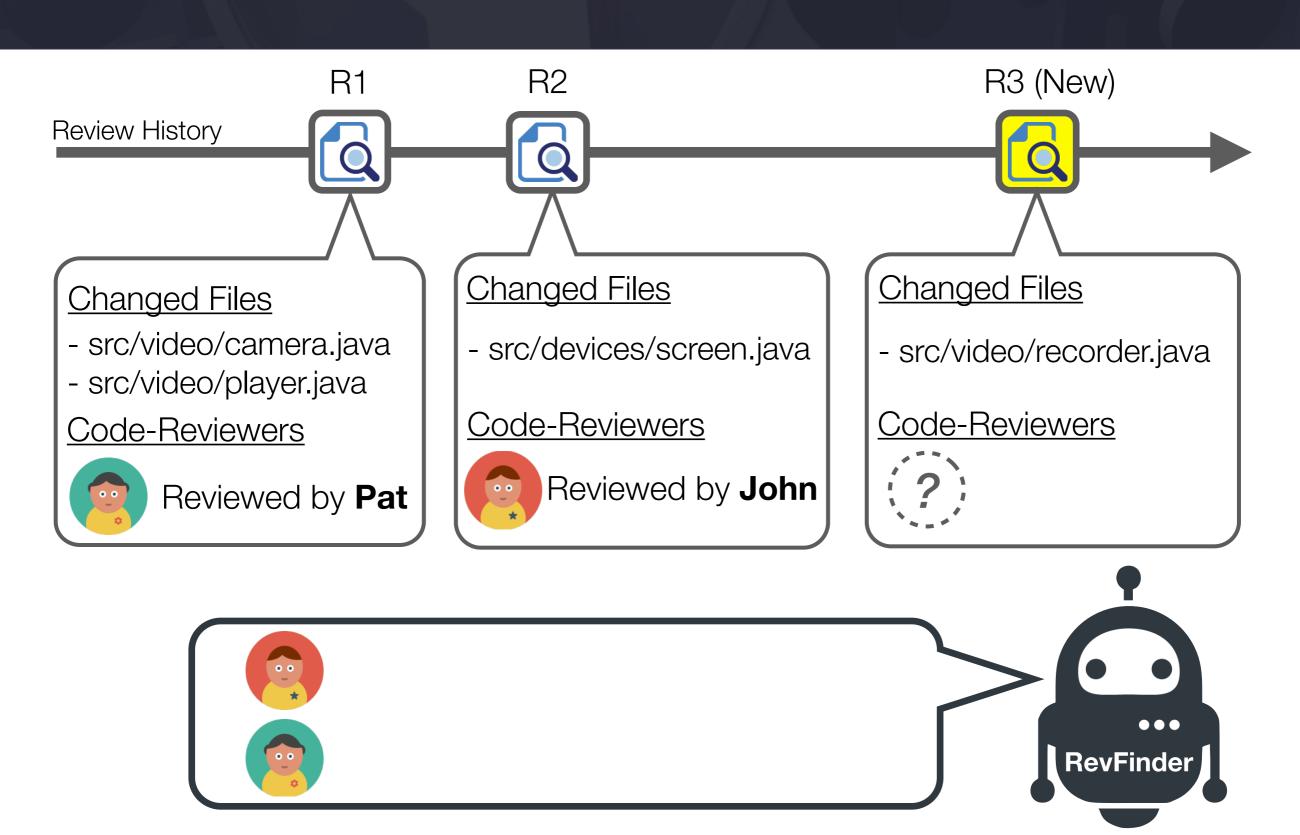

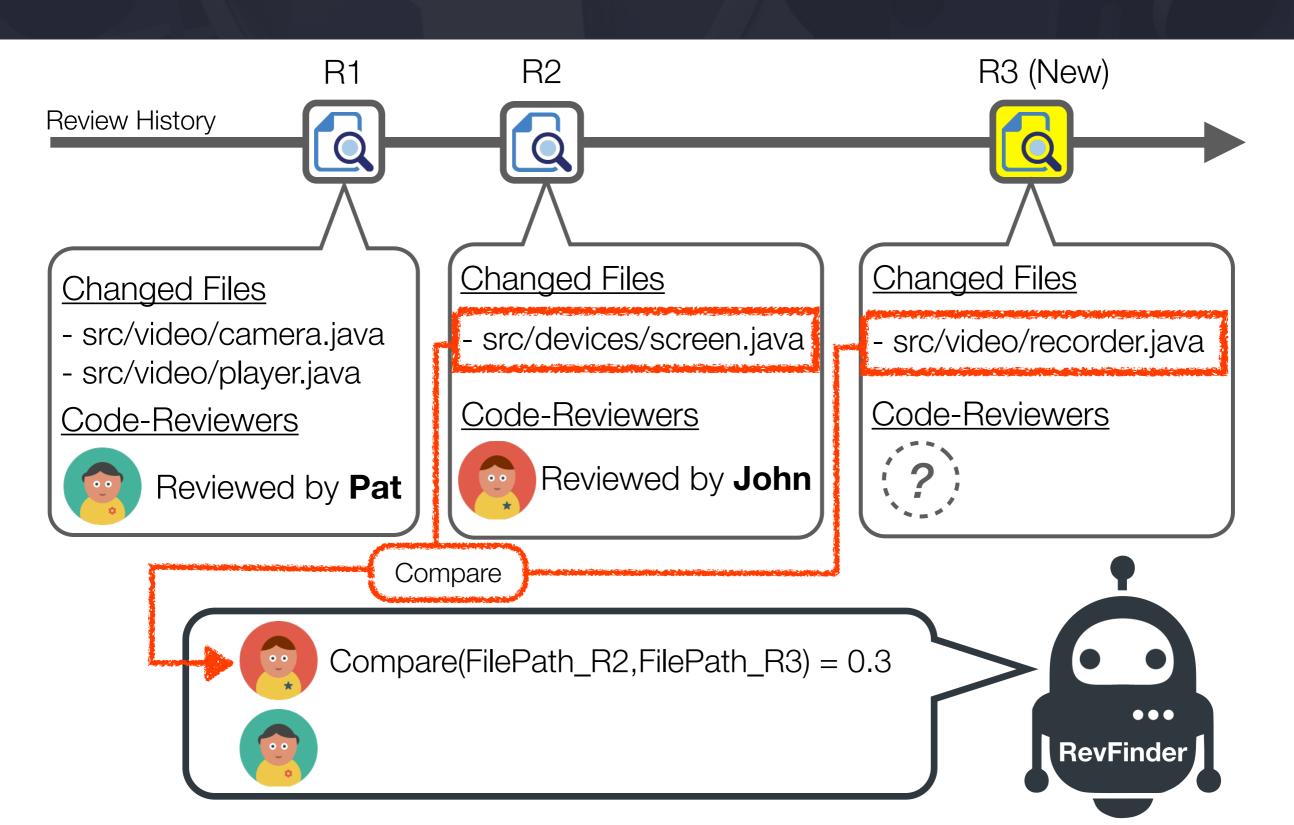

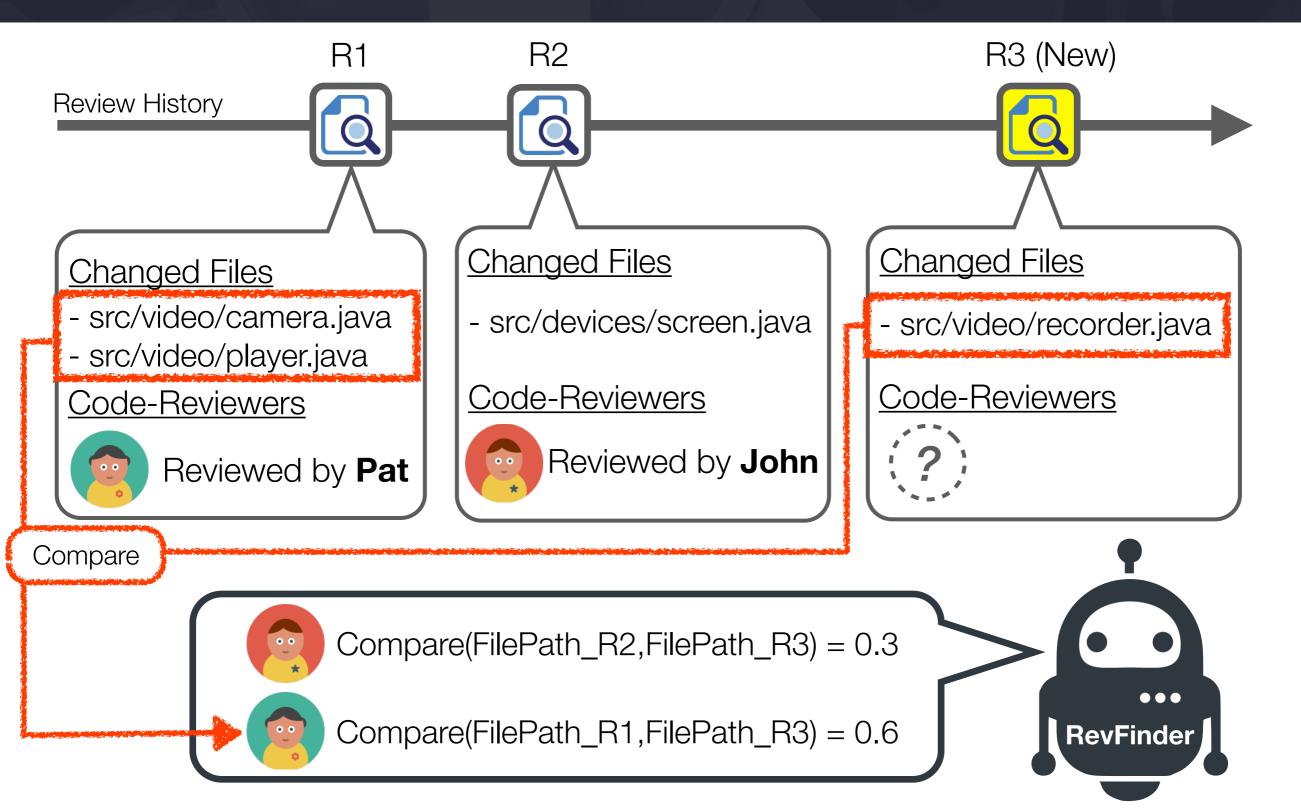

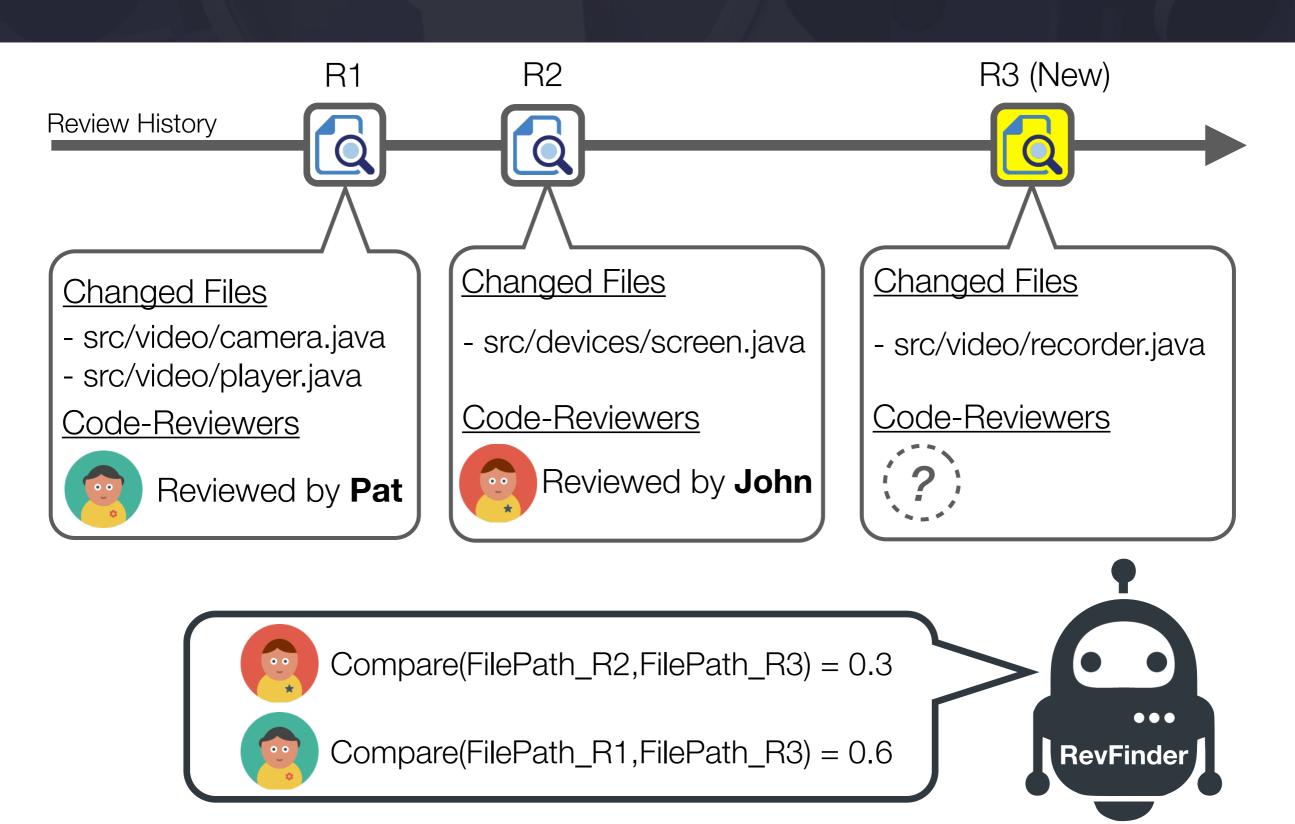

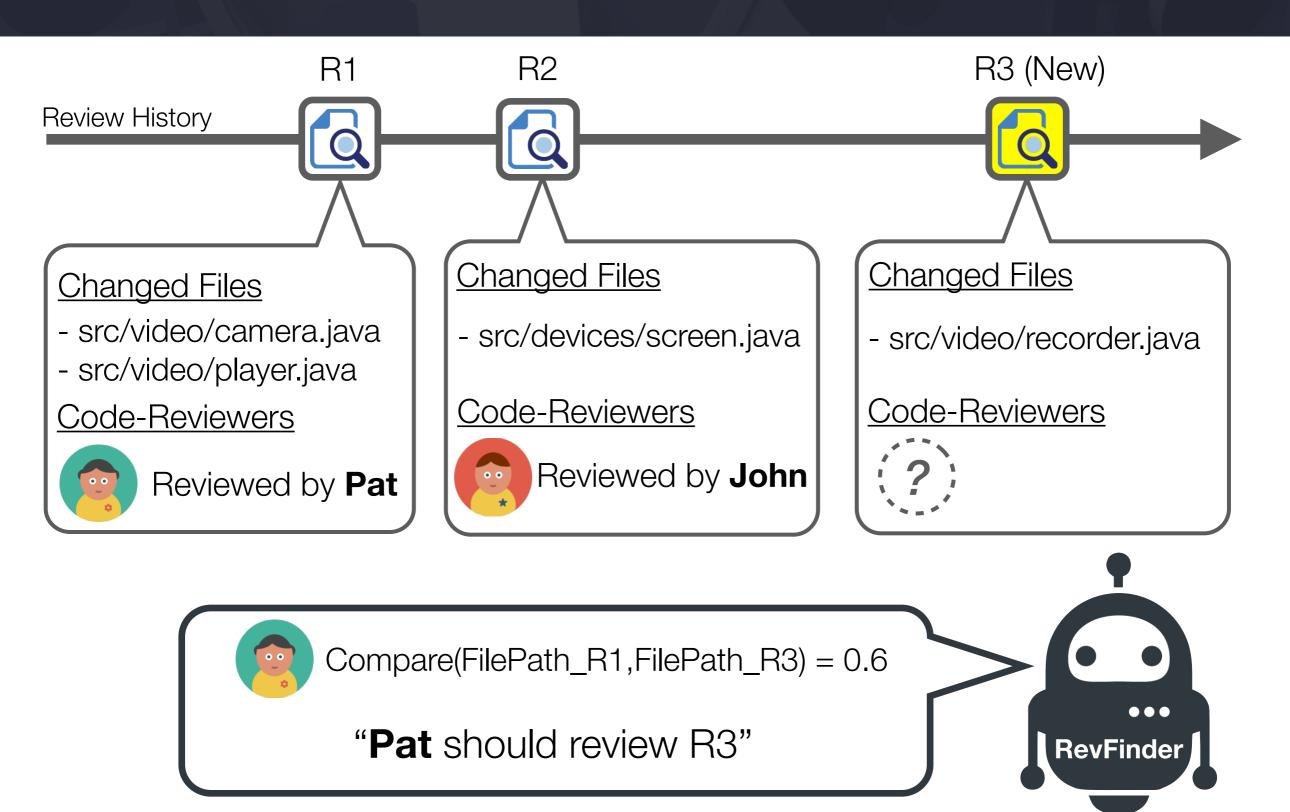

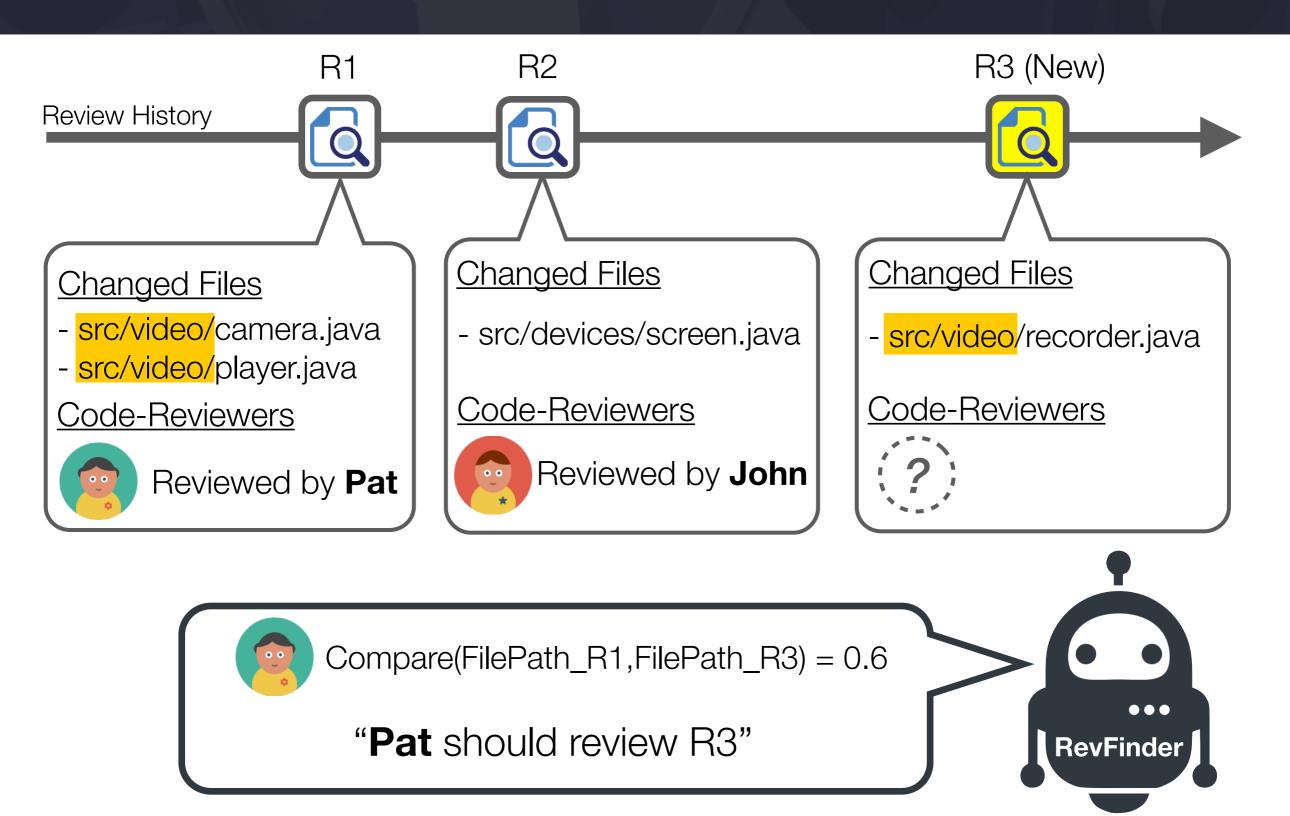

## RevFinder: FilePath Comparison Techniques

4 String Comparison Techniques

Longest Common Prefix

Longest Common Suffix

Longest Common Substring

Longest Common Subsequence

## RevFinder: FilePath Comparison Techniques

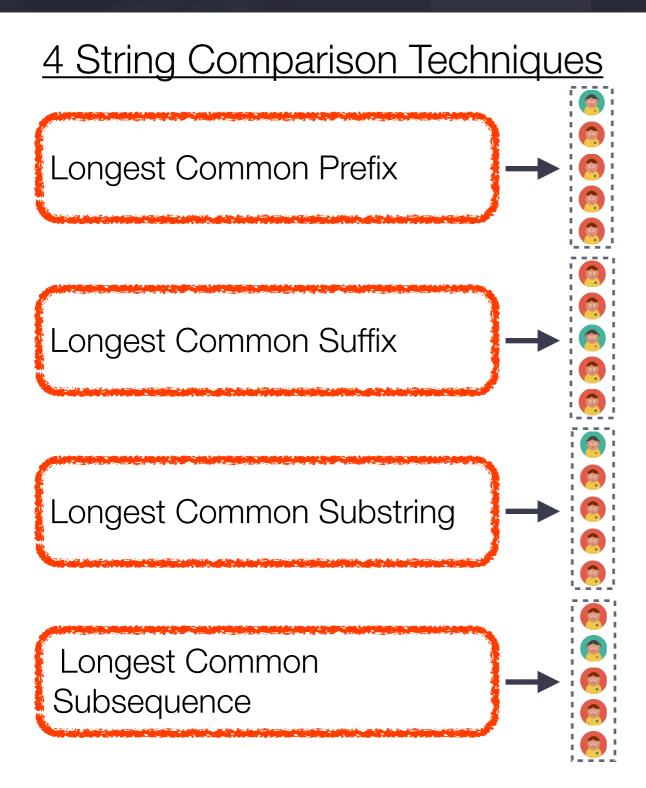

## RevFinder: FilePath Comparison Techniques

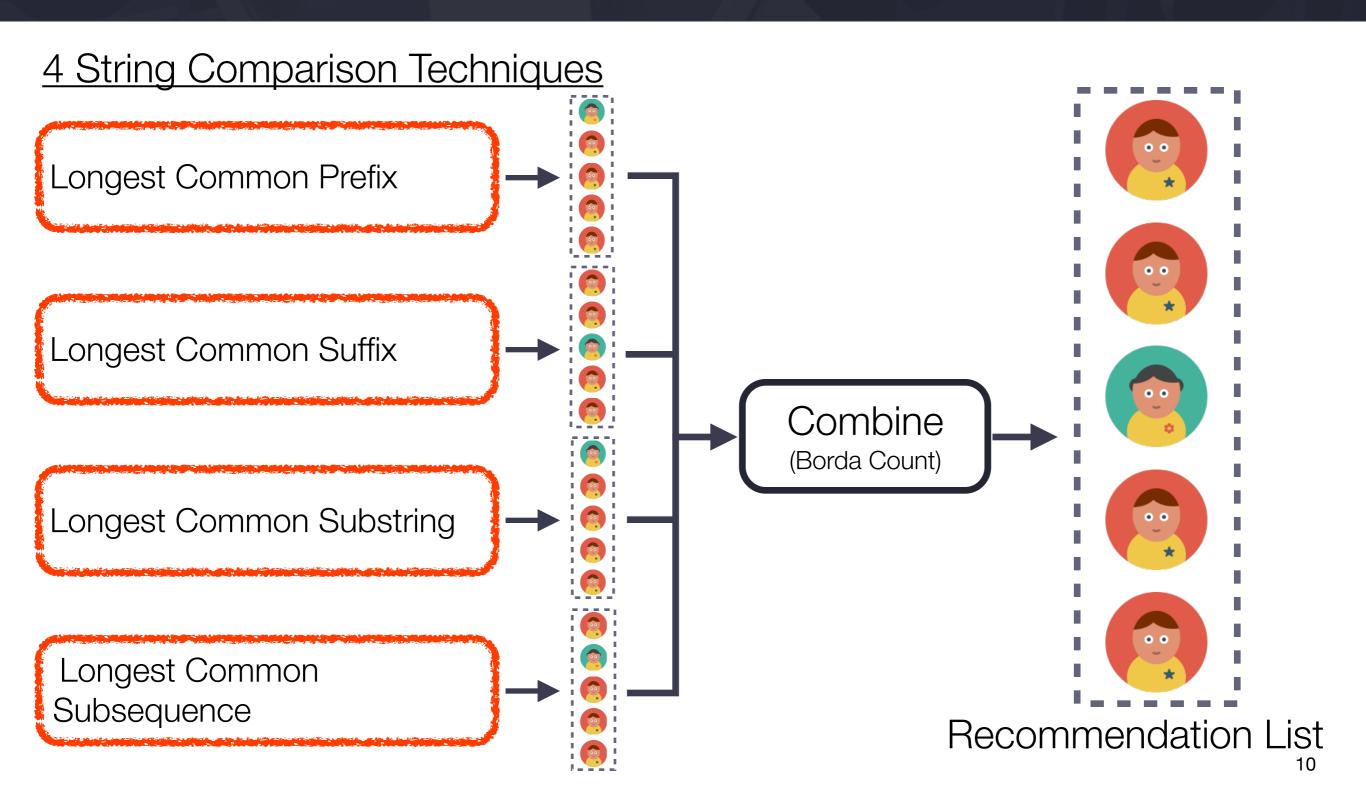

#### RevFinder: FilePath Comparison Techniques

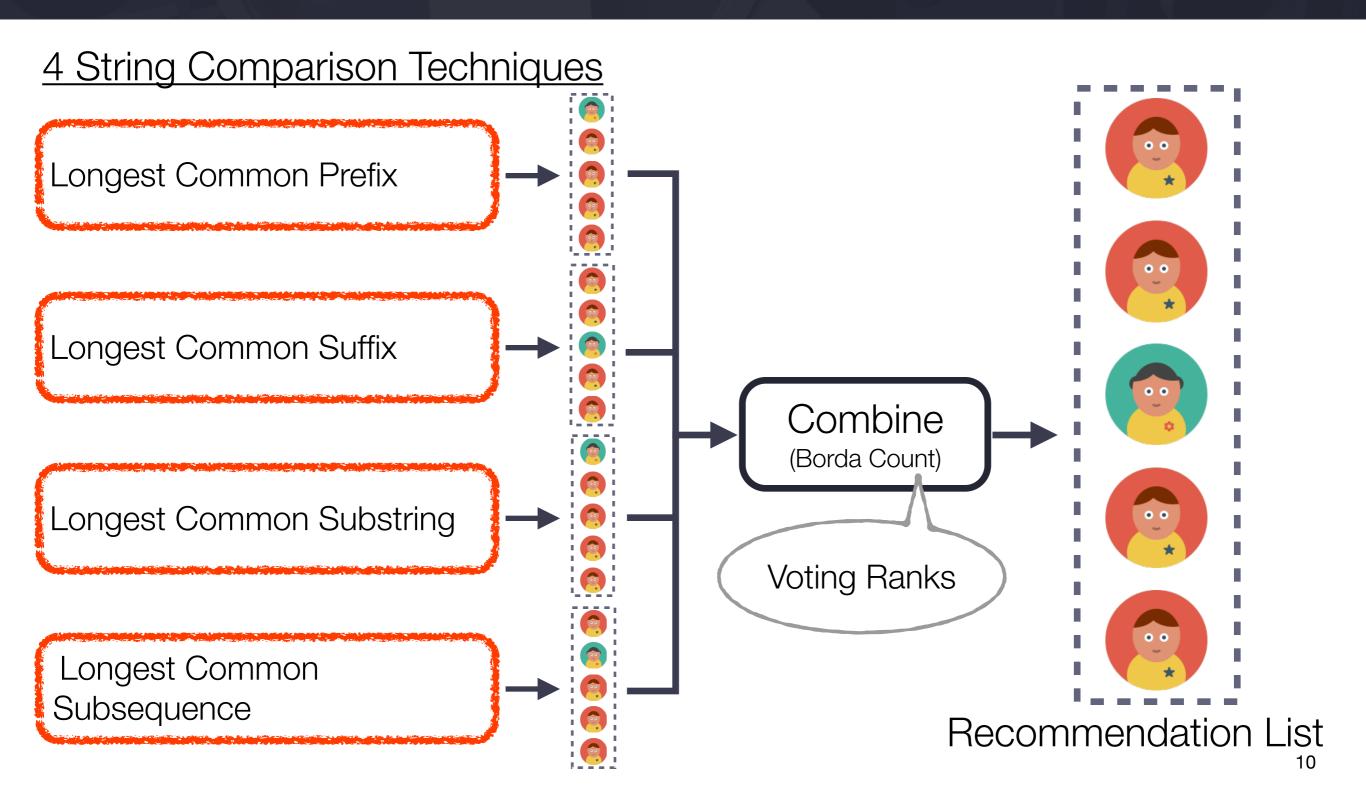

#### RevFinder: FilePath Comparison Techniques

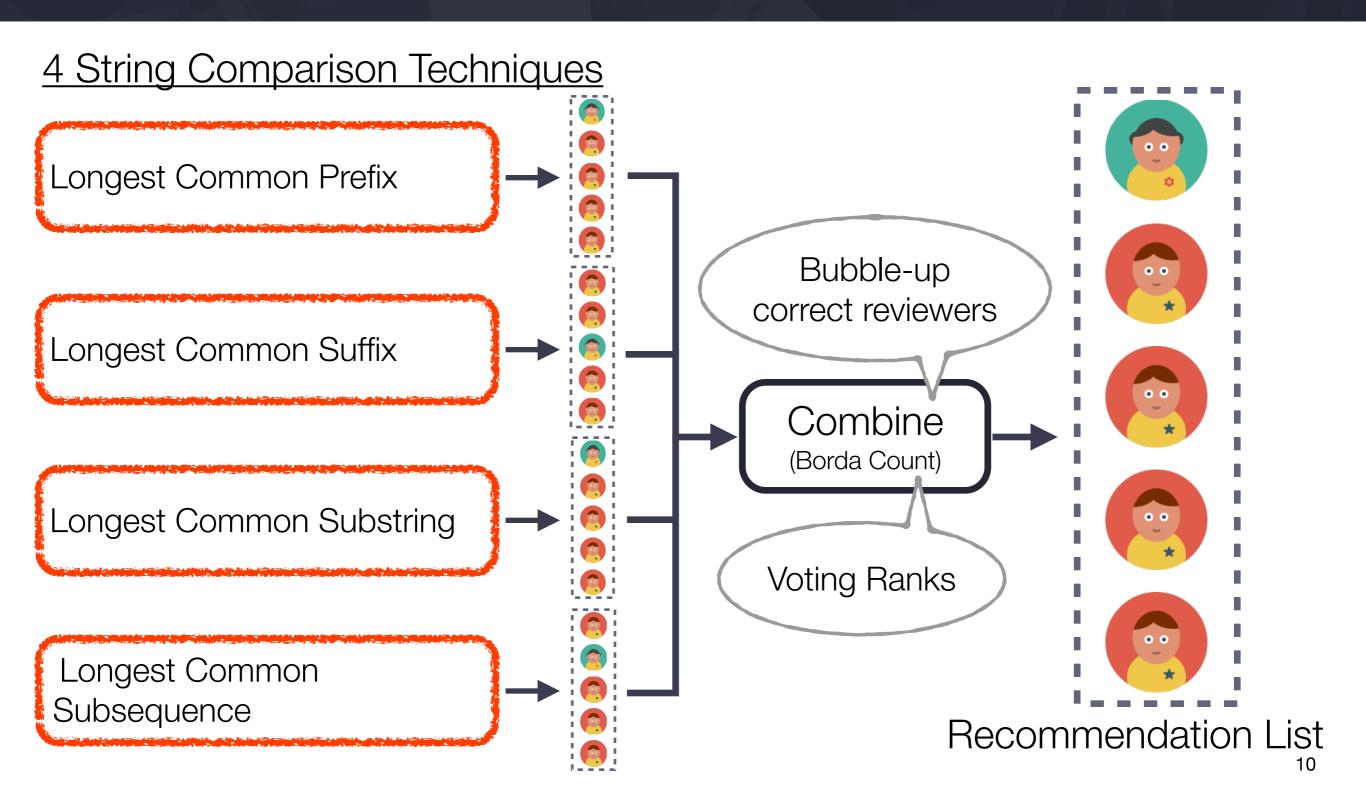

| Studied Projects | CIOSCOID | openstack TM CLOUD SOFTWARE | Qt      | <b>Libre</b> Office |
|------------------|----------|-----------------------------|---------|---------------------|
| Period           | ~4 years | ~1year                      | ~1 year | ~2 year             |
| #Reviews Q       | 5,126    | 6,586                       | 23,810  | 6,523               |
| #Reviewers       | 94       | 82                          | 202     | 63                  |

| Studied Projects | CIOSCOID | openstack CLOUD SOFTWARE | Qt      | <b>Libre</b> Office |
|------------------|----------|--------------------------|---------|---------------------|
| Period           | ~4 years | ~1year                   | ~1 year | ~2 year             |
| #Reviews Q       | 5,126    | 6,586                    | 23,810  | 6,523               |
| #Reviewers       | 94       | 82                       | 202     | 63                  |

Baseline Approach: ReviewBot (Balachandran ICSE'13)

"Recommend reviewers who have reviewed the same line of code changes"

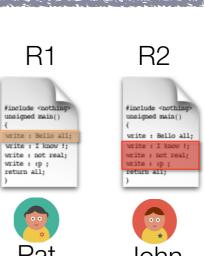

R3 (New)

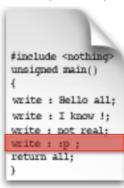

| Studied Projects | CIOSCOID | openstack TM CLOUD SOFTWARE | Qt      | <b>Libre</b> Office |
|------------------|----------|-----------------------------|---------|---------------------|
| Period           | ~4 years | ~1year                      | ~1 year | ~2 year             |
| #Reviews Q       | 5,126    | 6,586                       | 23,810  | 6,523               |
| #Reviewers       | 94       | 82                          | 202     | 63                  |

Baseline Approach: ReviewBot (Balachandran ICSE'13)

"Recommend reviewers who have reviewed the same line of code changes"

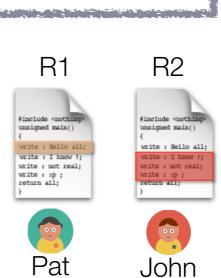

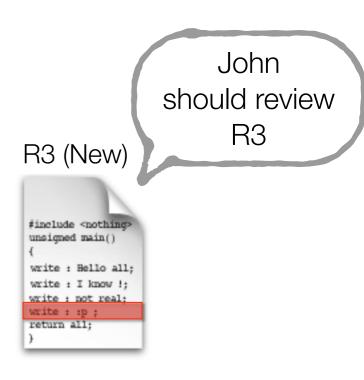

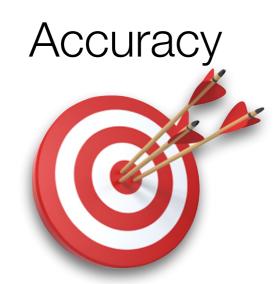

"RQ2: Does RevFinder **accurately** recommend reviewers?"

# Accuracy

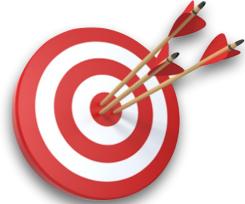

"RQ2: Does RevFinder **accurately** recommend reviewers?"

#### Ranking Performance

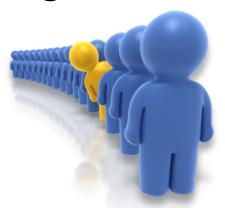

"RQ3: Does RevFinder provide **a better ranking** of correct reviewers?"

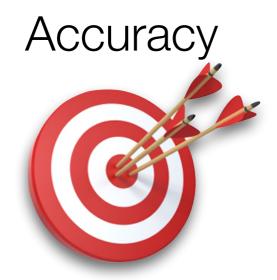

"RQ2: Does RevFinder **accurately** recommend reviewers?"

#### Ranking Performance

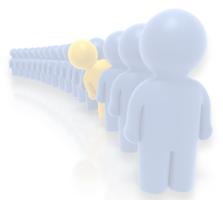

"RQ3: Does RevFinder provide **a better ranking** of correct reviewers?"

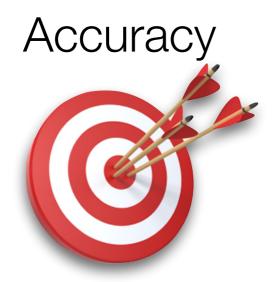

"RQ2: Does RevFinder **accurately** recommend reviewers?"

Measure: Top-k Accuracy

#### Ranking Performance

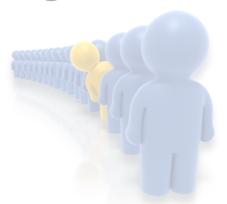

"RQ3: Does RevFinder provide **a better ranking** of correct reviewers?"

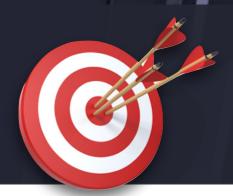

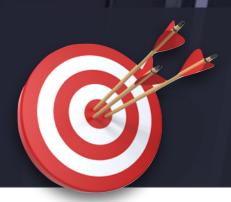

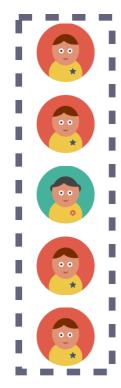

Top-5 Recommendation

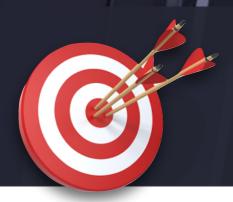

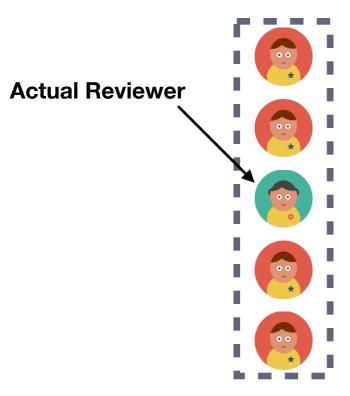

Top-5 Recommendation

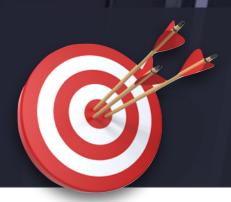

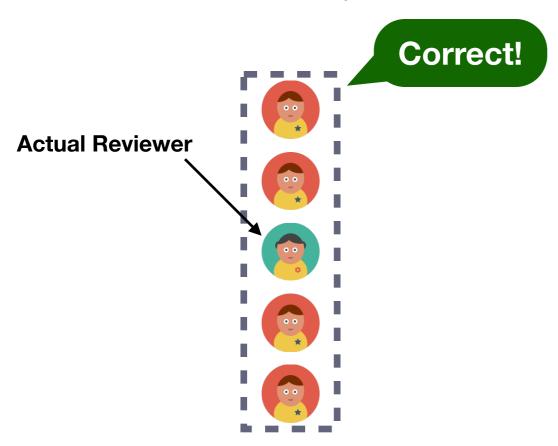

Top-5 Recommendation

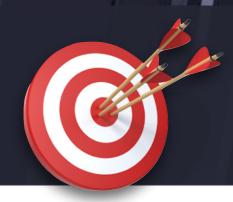

<u>Top-k Accuracy</u> measures how many reviews does an approach can correctly recommend with a Top-k recommendation.

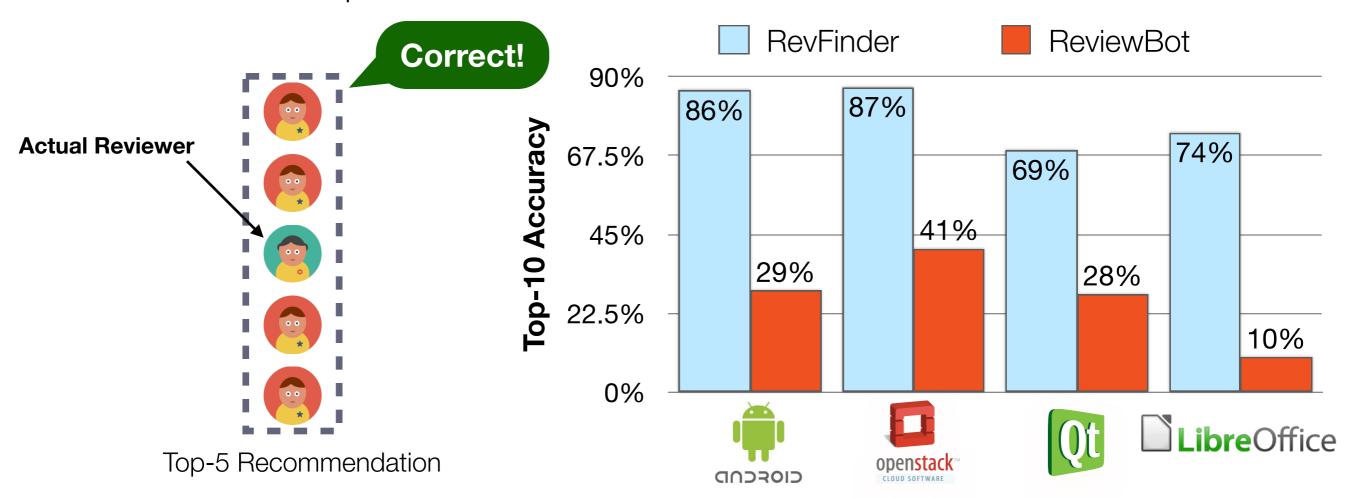

**RevFinder** can correctly recommended 69%-87% of reviews with a top-10 recommendation. **RevFinder** is 4 times more accurate than ReviewBot.

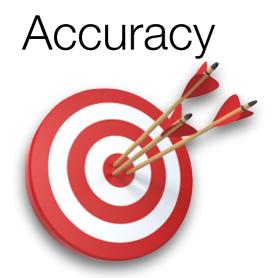

"Does RevFinder accurately recommend reviewers?"

Measure: Top-k Accuracy

#### Ranking Performance

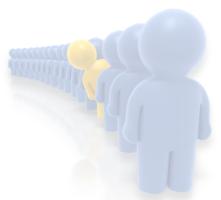

"Does RevFinder provide a better ranking of correct reviewers?"

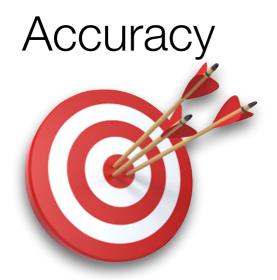

"Does RevFinder **accurately** recommend reviewers?"

On average, RevFinder can correctly recommend reviewers for 79% of reviews with a top-10 recommendation.

#### Ranking Performance

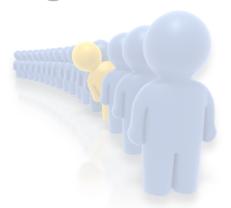

"Does RevFinder provide **a better** ranking of correct reviewers?"

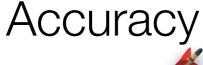

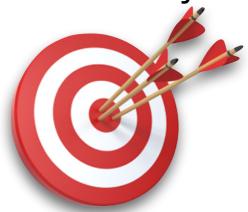

"Does RevFinder **accurately** recommend reviewers?"

On average, RevFinder can correctly recommend reviewers for 79% of reviews with a top-10 recommendation.

#### Ranking Performance

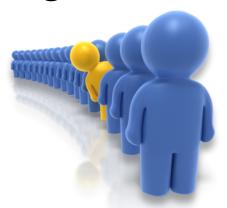

"Does RevFinder provide a better ranking of correct reviewers?"

Accuracy

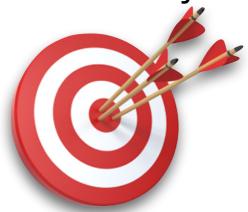

"Does RevFinder **accurately** recommend reviewers?"

On average, RevFinder can correctly recommend reviewers for 79% of reviews with a top-10 recommendation.

#### Ranking Performance

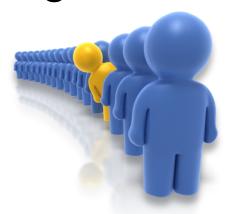

"Does RevFinder provide a better ranking of correct reviewers?"

Measure: Mean Reciprocal Rank (MRR)

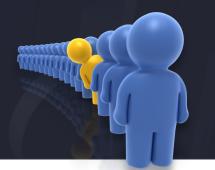

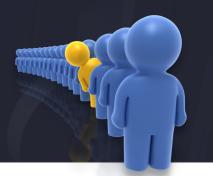

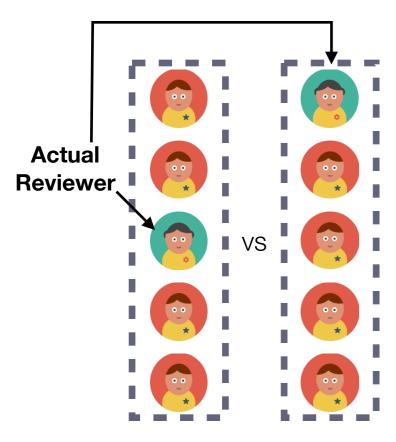

Recommendation Lists

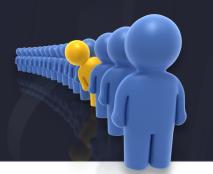

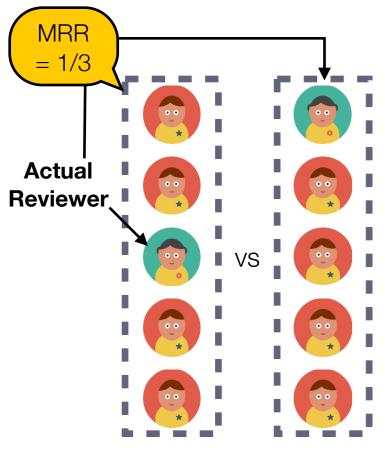

Recommendation Lists

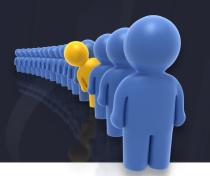

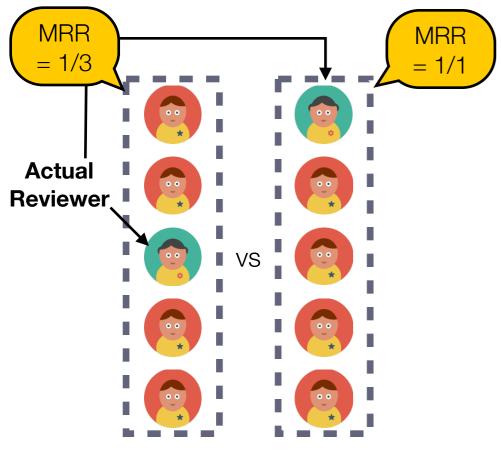

Recommendation Lists

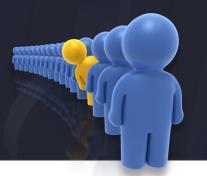

Mean Reciprocal Rank measures an average rank of correct reviewer that an approach can recommend.

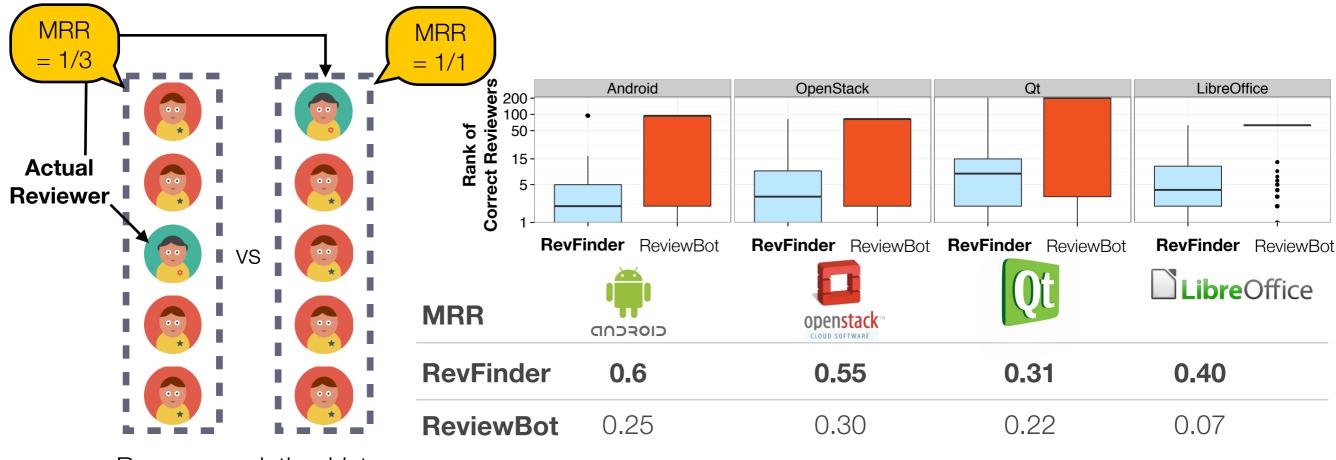

Recommendation Lists

RevFinder recommended the correct code-reviewers with a median rank of 2 - 8. The code-reviewers ranking of RevFinder is 3 times better than that of ReviewBot.

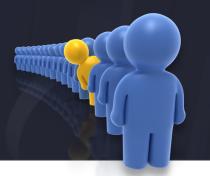

Mean Reciprocal Rank measures an average rank of correct reviewer that an approach can recommend.

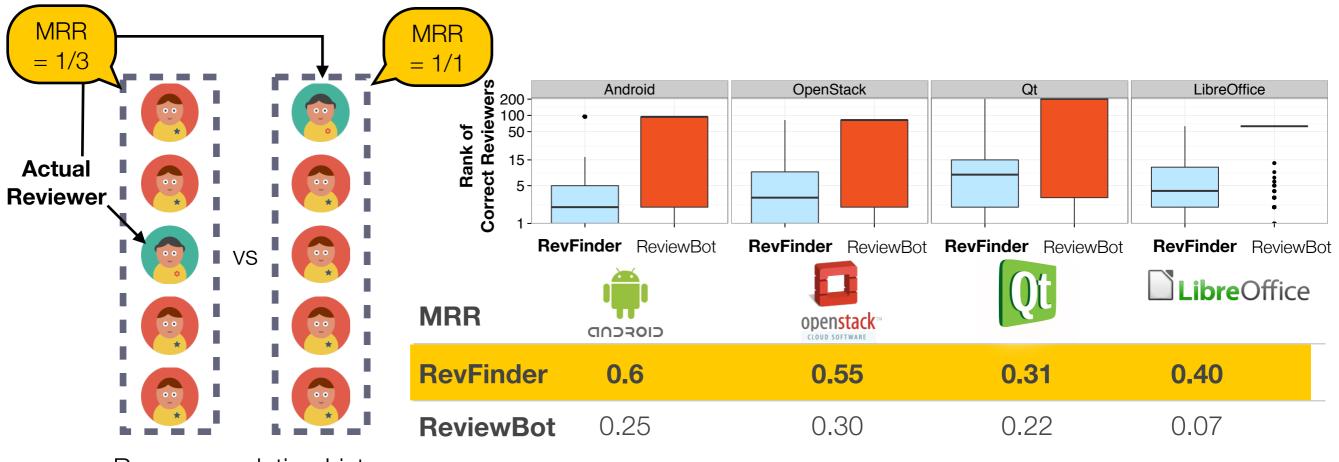

Recommendation Lists

RevFinder recommended the correct code-reviewers with a median rank of 2 - 8. The code-reviewers ranking of RevFinder is 3 times better than that of ReviewBot.

Accuracy

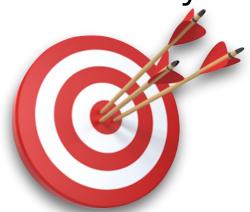

"Does RevFinder **accurately** recommend reviewers?"

On average, RevFinder can correctly recommend reviewers for 79% of reviews with a top-10 recommendation.

#### Ranking Performance

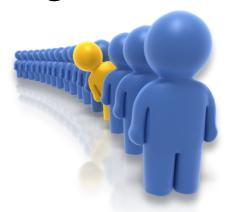

"Does RevFinder provide **a better** ranking of correct reviewers?"

Measure: Mean Reciprocal Rank (MRR)

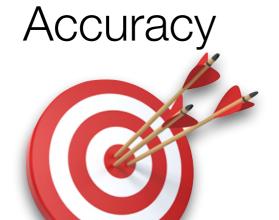

"Does RevFinder **accurately** recommend reviewers?"

On average, RevFinder can correctly recommend reviewers for 79% of reviews with a top-10 recommendation.

#### Ranking Performance

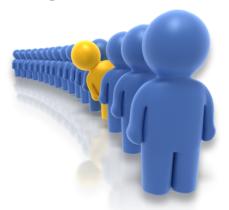

"Does RevFinder provide a better ranking of correct reviewers?"

On average, RevFinder can recommend reviewers with a median rank of 4.

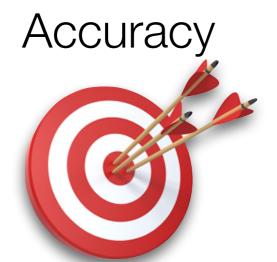

"Does RevFinder **accurately** recommend reviewers?"

On average, RevFinder can correctly recommend reviewers for 79% of reviews with a top-10 recommendation.

#### Ranking Performance

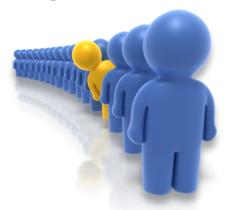

"Does RevFinder provide a better ranking of correct reviewers?"

On average, RevFinder can recommend reviewers with a median rank of 4.

# Summary

#### Code-Reviewer Assignment Problem

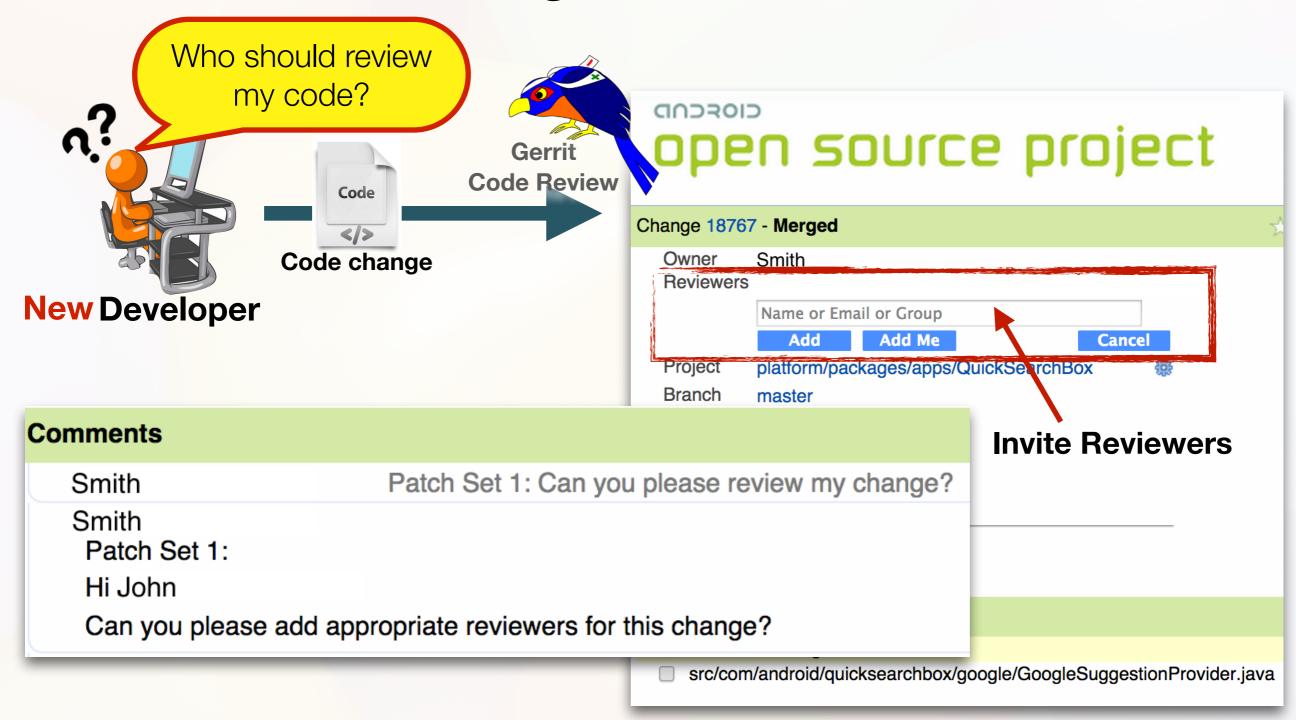

#### **Code-Reviewer Assignment Problem** Who should review my code? CIOSCUD open source project Gerrit **Code Review** Change 18767 - Merged Code change **New Developer** Name or Email or Group Add Add Me Cancel Branch Comments **Invite Reviewers** Smith Patch Set 1: Can you please review my change? Smith Patch Set 1: Hi John Can you please add appropriate reviewers for this change? src/com/android/quicksearchbox/google/GoogleSuggestionProvider.java

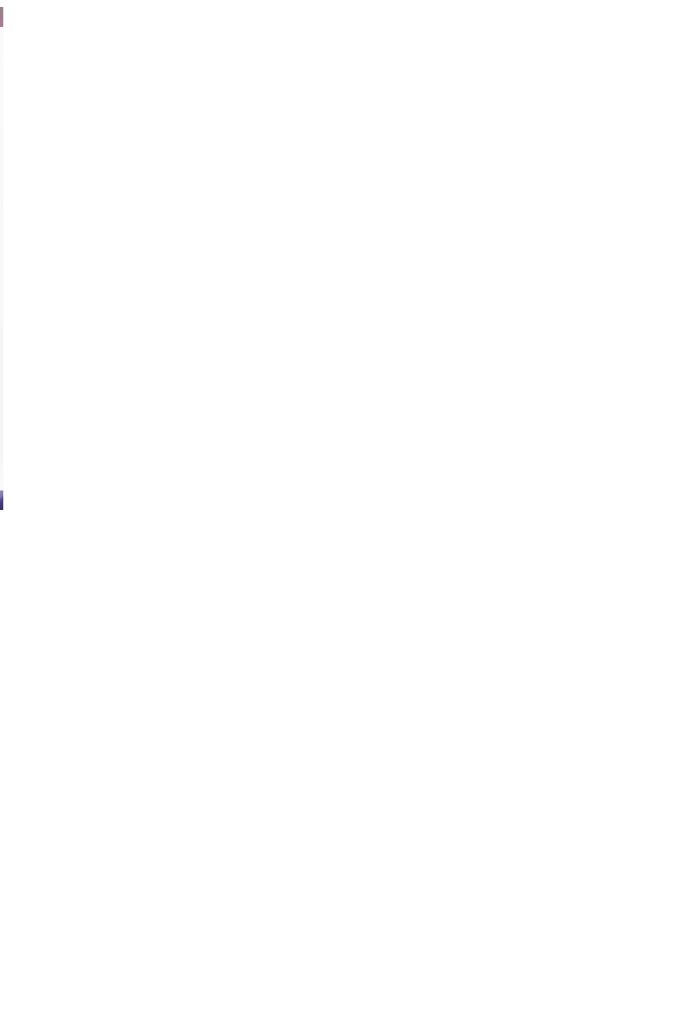

# How do reviews with code-reviewer assignment problem impact reviewing time?

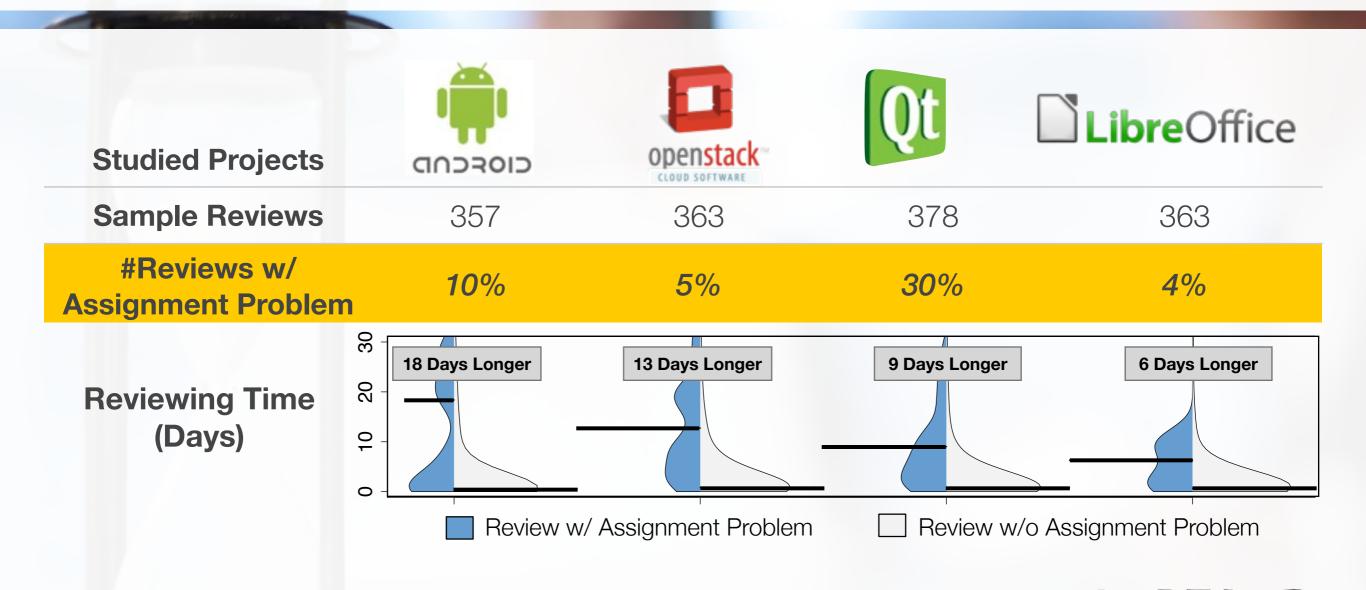

Reviews with code-reviewer assignment problem significantly take 12 days longer to approve a code change.

#### **Code-Reviewer Assignment Problem** Who should review my code? CIOSCUD open source project Gerrit Code Review Change 18767 - Merged Code change Reviewers **New Developer** Name or Email or Group Add Add Me **Comments Invite Reviewers** Smith Patch Set 1: Can you please review my change? Smith Patch Set 1: Hi John Can you please add appropriate reviewers for this change? src/com/android/quicksearchbox/google/GoogleSuggestionProvider.java

# How do reviews with code-reviewer assignment problem impact reviewing time?

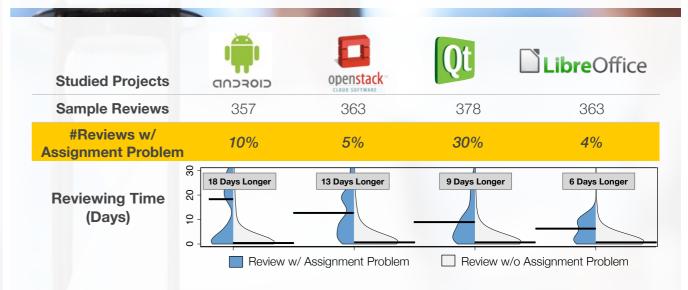

Reviews with code-reviewer assignment problem significantly take 12 days longer to approve a code change.

#### RevFinder: Overview

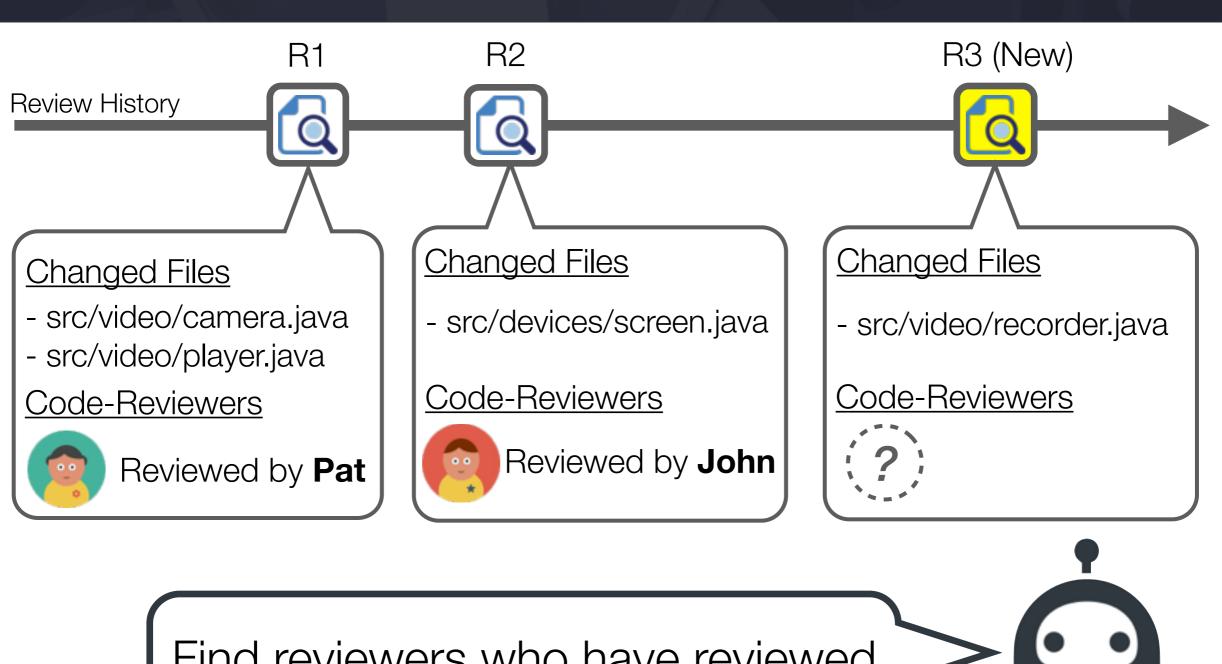

Find reviewers who have reviewed the most similar file paths

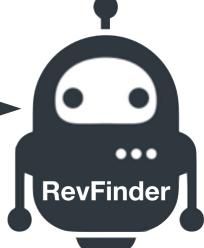

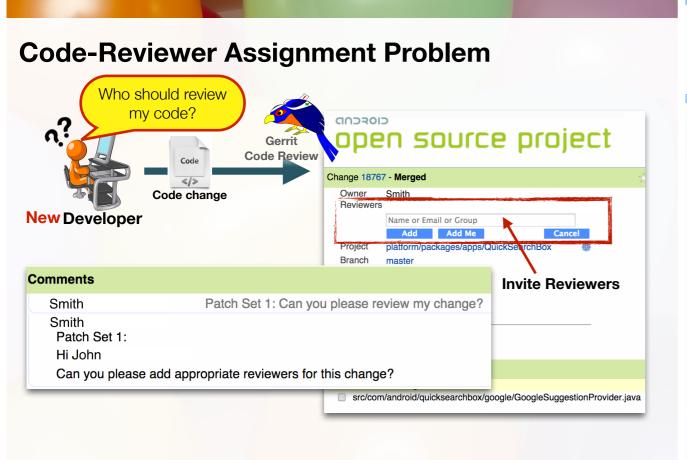

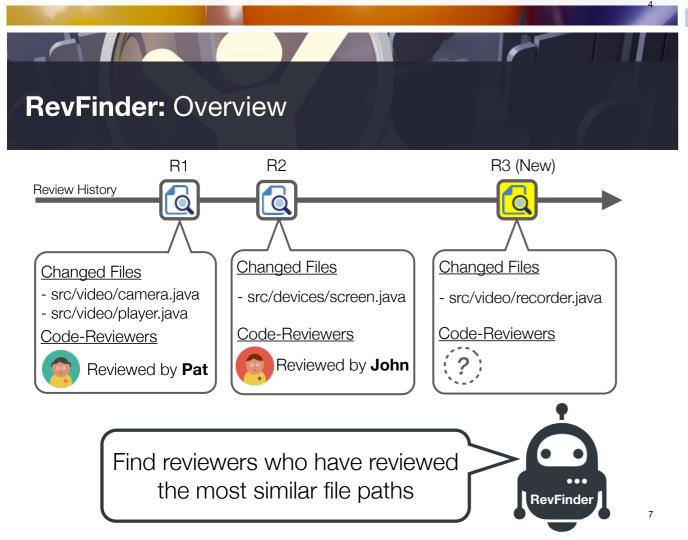

# How do reviews with code-reviewer assignment problem impact reviewing time?

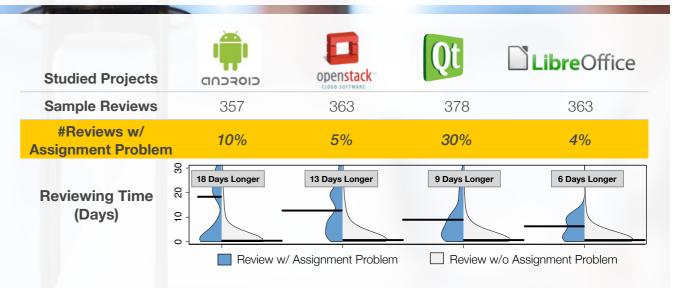

Reviews with code-reviewer assignment problem significantly take 12 days longer to approve a code change.

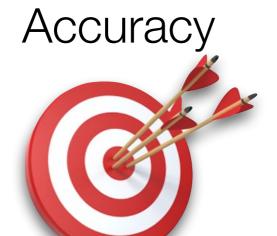

"Does RevFinder **accurately** recommend reviewers?"

On average, RevFinder can correctly recommend reviewers for 79% of reviews with a top-10 recommendation.

#### Ranking Performance

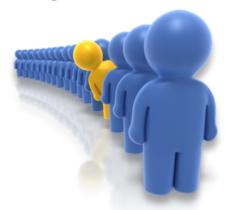

"Does RevFinder provide a better ranking of correct reviewers?"

On average, RevFinder can recommend reviewers with a median rank of 4.

#### **Code-Reviewer Assignment Problem** Who should review my code? CIOSCUD open source project Gerrit Code Review Change 18767 - Merged Code change **New Developer** Name or Email or Group Comments **Invite Reviewers** Smith Patch Set 1: Can you please review my change? Smith Patch Set 1: Hi John Can you please add appropriate reviewers for this change? □ src/com/android/quicksearchbox/google/GoogleSuggestionProvider.java

# How do reviews with code-reviewer assignment problem impact reviewing time?

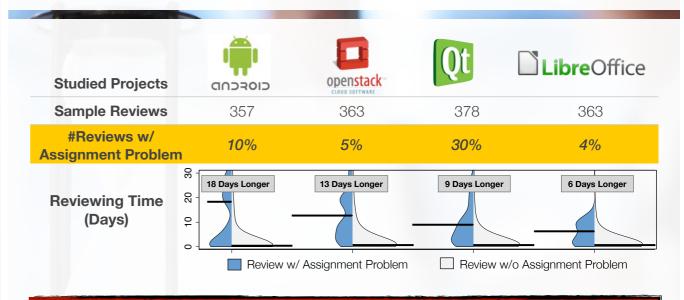

Reviews with code-reviewer assignment problem significantly take 12 days longer to approve a code change.

#### **RevFinder:** Overview

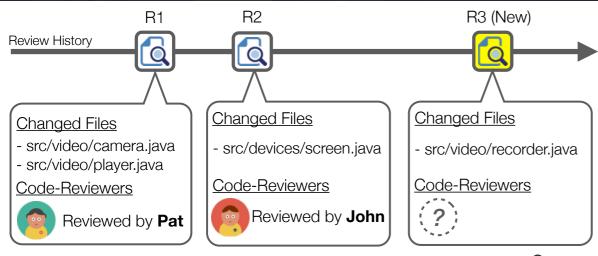

Find reviewers who have reviewed the most similar file paths

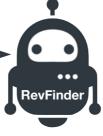

#### **Empirical Evaluation**

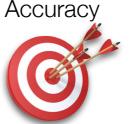

"Does RevFinder accurately recommend reviewers?"

On average, RevFinder can correctly recommend reviewers for 79% of reviews with a top-10 recommendation.

#### Ranking Performance

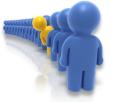

"Does RevFinder provide a better ranking of correct reviewers?"

On average, RevFinder can recommend reviewers with a median rank of 4.

#### **Code-Reviewer Assignment Problem** Who should review my code? CIOSCUD open source project Gerrit Code Review Change 18767 - Merged Code change **New Developer** Name or Email or Group Comments **Invite Reviewers** Smith Patch Set 1: Can you please review my change? Smith Patch Set 1: Hi John Can you please add appropriate reviewers for this change? src/com/android/quicksearchbox/google/GoogleSuggestionProvider.java

# How do reviews with code-reviewer assignment problem impact reviewing time?

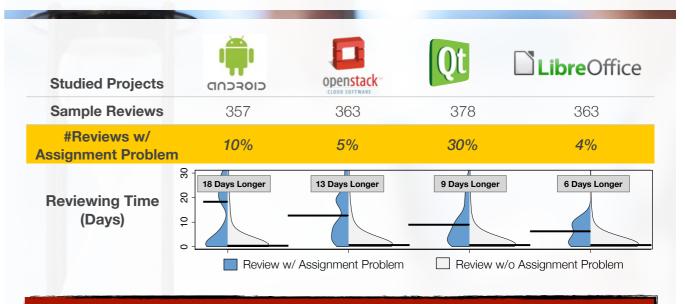

Reviews with code-reviewer assignment problem significantly take 12 days longer to approve a code change.

#### **RevFinder:** Overview

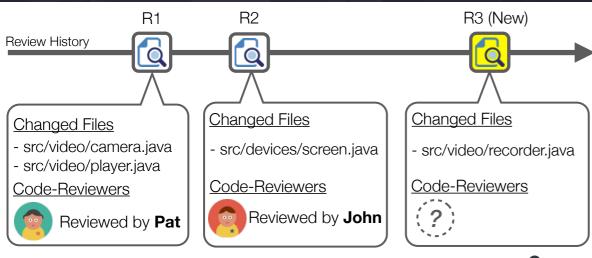

Find reviewers who have reviewed the most similar file paths

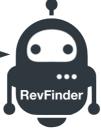

#### **Empirical Evaluation**

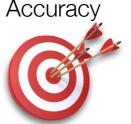

"Does RevFinder accurately recommend reviewers?"

On average, RevFinder can correctly recommend reviewers for 79% of reviews with a top-10 recommendation.

#### Ranking Performance

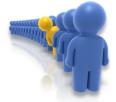

"Does RevFinder provide a better ranking of correct reviewers?"

On average, RevFinder can recommend reviewers with a median rank of 4.